# Discussion 1

Walkthrough

# Announcements

- Start HOG early!
- [Find partners on Piazza \(https://piazza.com/class/](https://piazza.com/class/irwl7o7shzu70z?cid=5) irwl7o7shzu70z?cid=5)
- My office hours: T/W 4-5 @ 109 Morgan Hall
	- email me at [katya.stukalova@berkeley.edu](mailto:katya.stukalova@berkeley.edu)

# Environment Diagram Rules

#### **1. Assignment**

ex:  $a = 3$ 

- 1. evaluate the RHS
- 2. assign the value from step 1 to the name on the LHS

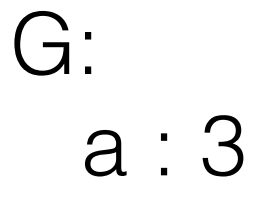

## Environment Diagram Rules

#### **1. Assignment**

ex:  $a = 3$ 

- 1. evaluate the RHS
- 2. assign the value from step 1 to the name on the LHS

#### **2. Defining a function**

- ex: def f(): return 1
- 1. write function signature
- 2. write the function name
- 3. point the name to the signature

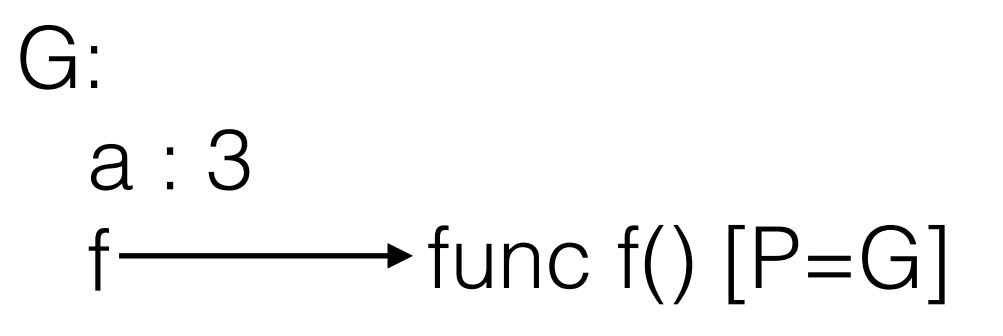

# Environment Diagram Rules

#### **1. Assignment**

ex:  $a = 3$ 

- 1. evaluate the RHS
- 2. assign the value from step 1 to the name on the LHS

#### **2. Defining a function**

 ex: def f(): return 1

- 1. write function signature
- 2. write the function name
- 3. point the name to the signature

#### **3. Function call**

ex:  $a = f()$ 

- 1. evaluate the operator
- 2. evaluate the operands
- 3. open a new frame
	- label the frame with: f#, the intrinsic function name, [P=G]
- 4. copy the parameters into the new frame
	- remember to use the names from the function signature
- 5. execute the body of the function

$$
G: a: 3
$$
  
  $f \longrightarrow$  func  $f()$  [P=G]

f1:  $f[P=G]$ r.v.: 1

# 2.1 #1

```
Draw the environment diagram that results from running the following code. 
a = 1def b(b): 
       return a + b 
a = b(a)
```
 $a = b(a)$ 

```
Draw the environment diagram that results from running the following code. 
a = 1def b(b): 
       return a + b 
a = b(a)
```
 $a = b(a)$ 

Reasoning Solution

Draw the environment diagram that results from running the following code.  $a = 1$ def b(b): return a + b

 $a = b(a)$  $a = b(a)$ 

### Reasoning Solution

- the first line is an assignment statement (recall the procedure for assignment statements)

 return a + b  $a = b(a)$  $a = b(a)$ 

### Reasoning Solution

- the first line is an assignment statement (recall the procedure for assignment statements)

G a : 1

$$
a = b(a)
$$
  
\n
$$
a = b(a)
$$
  
\n
$$
a = b(a)
$$

## Reasoning Solution

- the first line is an assignment statement (recall the procedure for assignment statements)

- now we have a def statement (remember to skip the definition of the function)

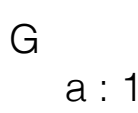

$$
det D(D):
$$
  
\n
$$
det D(D):
$$
  
\n
$$
det D(D):
$$
  
\n
$$
det D(D):
$$
  
\n
$$
E = b(a)
$$
  
\n
$$
E = b(a)
$$

## Reasoning Solution

- the first line is an assignment statement (recall the procedure for assignment statements)

- now we have a def statement (remember to skip the definition of the function)

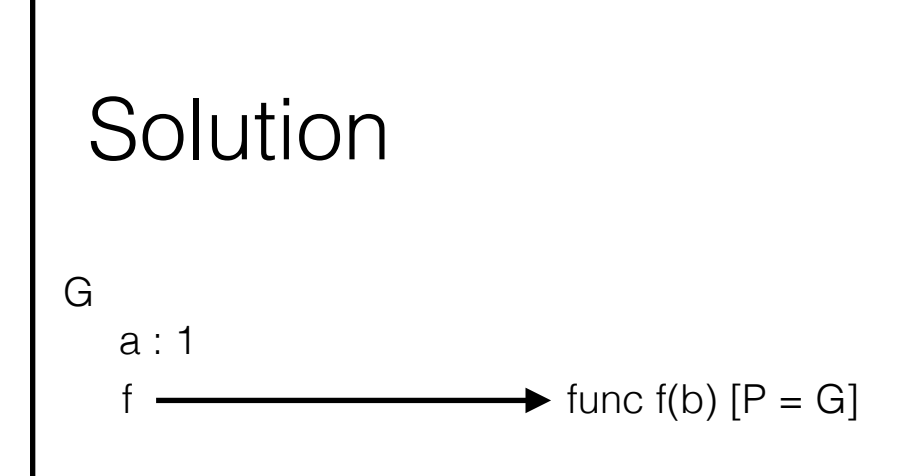

def b(b): return a + b  $a = b(a)$  $a = b(a)$ 

## Reasoning Solution

- the first line is an assignment statement (recall the procedure for assignment statements)

- now we have a def statement (remember to skip the definition of the function

- there are 2 things in the line following the def statement — an assignment and a function call

- do the function call first: whats the **operator**? the **operand**?

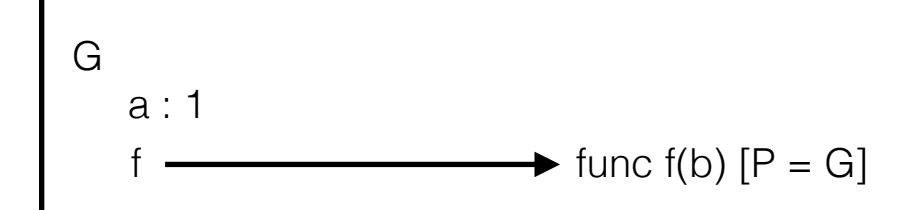

def b(b): return a + b  $a = b(a)$  $a = b(a)$ 

## Reasoning Solution

- the first line is an assignment statement (recall the procedure for assignment statements)

- now we have a def statement (remember to skip the definition of the function

- there are 2 things in the line following the def statement — an assignment and a function call

- do the function call first: whats the **operator**? the **operand**?

- recall what we mean when we say "evaluate". "evaluate" is synonymous to "do i know the value of this name?" - do we know the value bound to **b**? **a**?

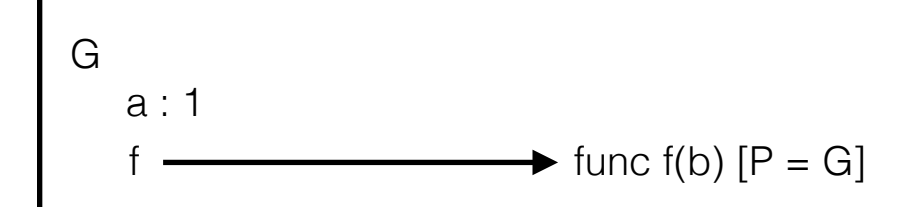

def b(b): return a + b  $a = b(a)$  $a = b(a)$ 

## Reasoning Solution

- the first line is an assignment statement (recall the procedure for assignment statements)

- now we have a def statement (remember to skip the definition of the function

- there are 2 things in the line following the def statement — an assignment and a function call

- do the function call first: whats the **operator**? the **operand**?

- recall what we mean when we say "evaluate". "evaluate" is synonymous to "do i know the value of this name?" - do we know the value bound to **b**? **a**?

- now we're ready to open up a new frame (how do we label the frame?)

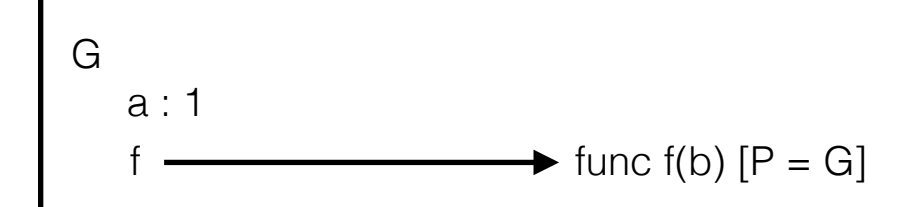

def b(b): return a + b  $a = b(a)$  $a = b(a)$ 

## Reasoning Solution

- the first line is an assignment statement (recall the procedure for assignment statements)

- now we have a def statement (remember to skip the definition of the function

- there are 2 things in the line following the def statement — an assignment and a function call

- do the function call first: whats the **operator**? the **operand**?

- recall what we mean when we say "evaluate". "evaluate" is synonymous to "do i know the value of this name?" - do we know the value bound to **b**? **a**?

- now we're ready to open up a new frame (how do we label the frame?)

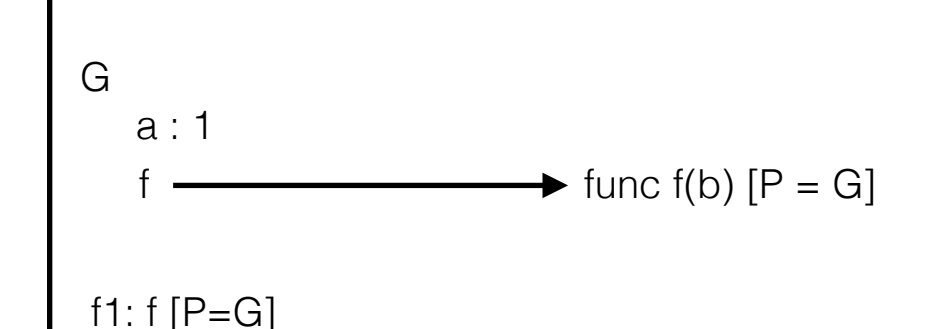

def b(b): return a + b  $a = b(a)$  $a = b(a)$ 

### Reasoning Solution

- the first line is an assignment statement (recall the procedure for assignment statements)

- now we have a def statement (remember to skip the definition of the function

- there are 2 things in the line following the def statement — an assignment and a function call

- do the function call first: whats the **operator**? the **operand**?

- recall what we mean when we say "evaluate". "evaluate" is synonymous to "do i know the value of this name?" - do we know the value bound to **b**? **a**?

- now we're ready to open up a new frame (how do we label the frame?)

- what parameters do we pass in? why is the name b? why is the value 1?

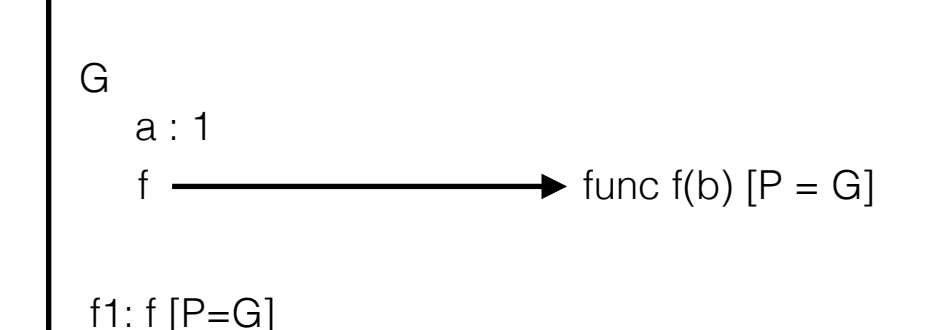

def b(b): return a + b  $a = b(a)$  $a = b(a)$ 

## Reasoning Solution

- the first line is an assignment statement (recall the procedure for assignment statements)

- now we have a def statement (remember to skip the definition of the function

- there are 2 things in the line following the def statement — an assignment and a function call

- do the function call first: whats the **operator**? the **operand**?

- recall what we mean when we say "evaluate". "evaluate" is synonymous to "do i know the value of this name?" - do we know the value bound to **b**? **a**?

- now we're ready to open up a new frame (how do we label the frame?)

- what parameters do we pass in? why is the name b? why is the value 1?

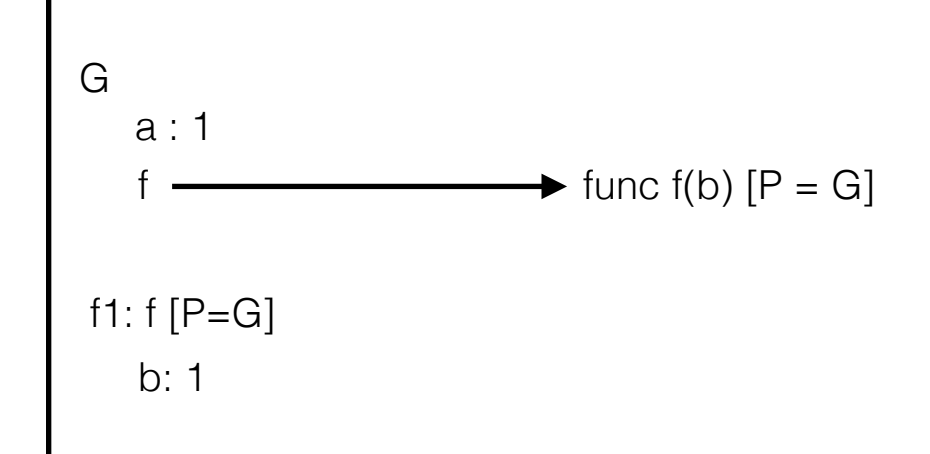

 $a = 1$ def b(b): return a + b  $a = b(a)$  $a = b(a)$ 

## Reasoning Solution

- the first line is an assignment statement (recall the procedure for assignment statements)<br>
G

- now we have a def statement (remember to skip the definition of  $\begin{bmatrix} 1 & 1 \\ 2 & 3 \end{bmatrix}$  a : 1

- there are 2 things in the line following the def statement — an assignment and a function call

- do the function call first: whats the **operator**? the **operand**?

- recall what we mean when we say "evaluate". "evaluate" is synonymous to "do i know the value of this name?" - do we know the value bound to **b**? **a**?

- now we're ready to open up a new frame (how do we label the frame?)

- what parameters do we pass in? why is the name b? why is the value 1?

- now we're ready to execute the body of the function. what do we return in this case?

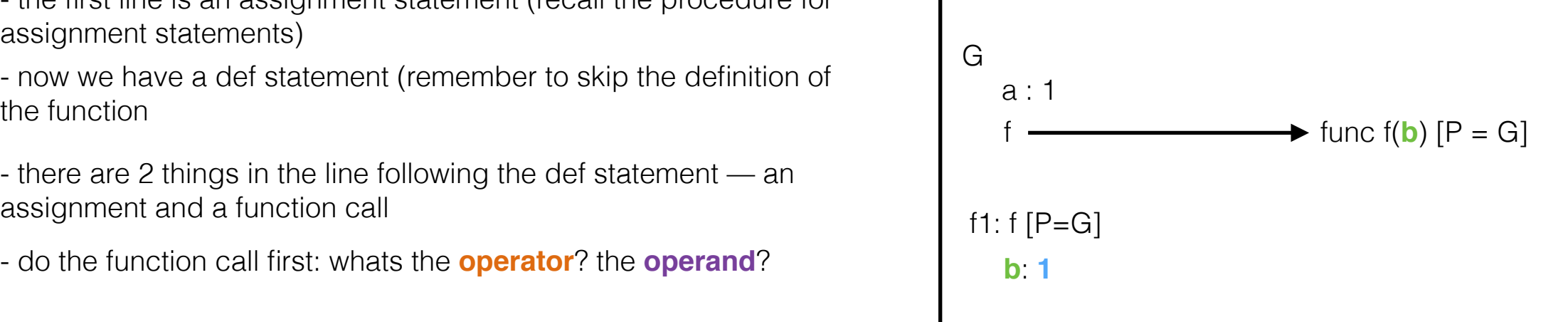

 $a = 1$ def b(b): return a + b  $a = b(a)$  $a = b(a)$ 

## Reasoning Solution

- the first line is an assignment statement (recall the procedure for assignment statements)<br>
G

- now we have a def statement (remember to skip the definition of  $\begin{bmatrix} 1 & 1 \\ 2 & 3 \end{bmatrix}$  a : 1

- there are 2 things in the line following the def statement — an assignment and a function call

- do the function call first: whats the **operator**? the **operand**?

- recall what we mean when we say "evaluate". "evaluate" is synonymous to "do i know the value of this name?" - do we know the value bound to **b**? **a**?

- now we're ready to open up a new frame (how do we label the frame?)

- what parameters do we pass in? why is the name b? why is the value 1?

- now we're ready to execute the body of the function. what do we return in this case?

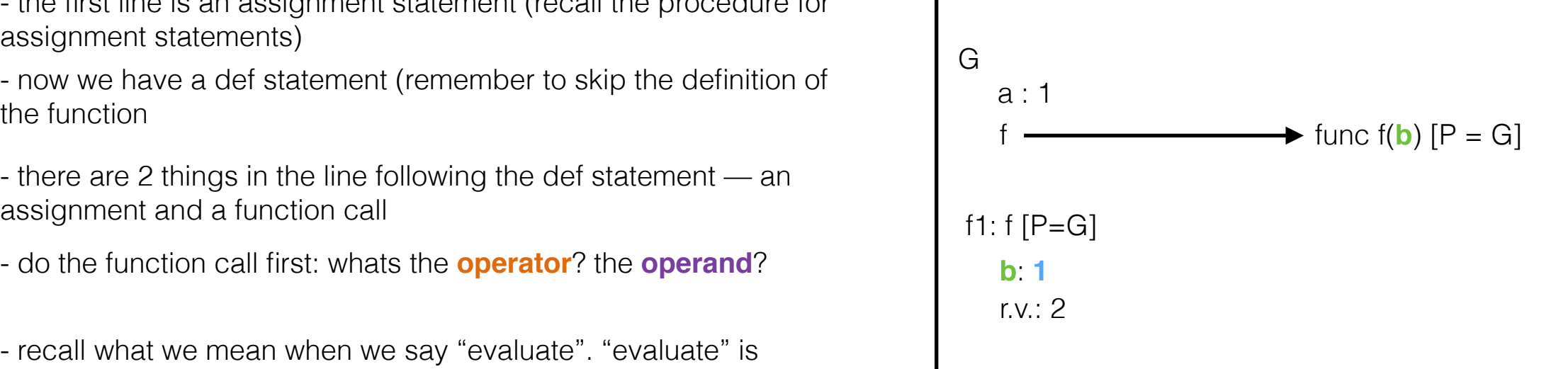

 $a = 1$ def b(b): return a + b  $a = b(a)$  $a = b(a)$ 

## Reasoning Solution

- the first line is an assignment statement (recall the procedure for assignment statements)<br>
G

- now we have a def statement (remember to skip the definition of  $\begin{bmatrix} 1 & 1 \\ 2 & 3 \end{bmatrix}$  a : 1

- there are 2 things in the line following the def statement — an assignment and a function call

- do the function call first: whats the **operator**? the **operand**?

- recall what we mean when we say "evaluate". "evaluate" is synonymous to "do i know the value of this name?" - do we know the value bound to **b**? **a**?

- now we're ready to open up a new frame (how do we label the frame?)

- what parameters do we pass in? why is the name b? why is the value 1?

- now we're ready to execute the body of the function. what do we return in this case?

- remember where we were when we started doing the function call! we were in the middle of an assignment statement. what do we need to change in G?

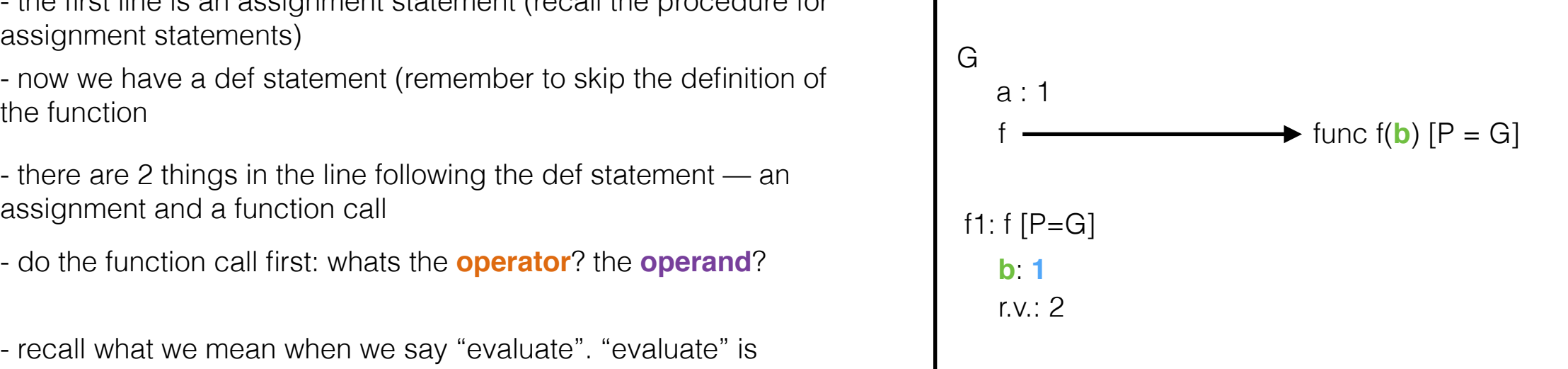

 $a = 1$ def b(b): return a + b  $a = b(a)$  $a = b(a)$ 

## Reasoning Solution

- the first line is an assignment statement (recall the procedure for assignment statements)<br>
G

- now we have a def statement (remember to skip the definition of  $a: 4, 2$ 

- there are 2 things in the line following the def statement — an assignment and a function call

- do the function call first: whats the **operator**? the **operand**?

- recall what we mean when we say "evaluate". "evaluate" is synonymous to "do i know the value of this name?" - do we know the value bound to **b**? **a**?

- now we're ready to open up a new frame (how do we label the frame?)

- what parameters do we pass in? why is the name b? why is the value 1?

- now we're ready to execute the body of the function. what do we return in this case?

- remember where we were when we started doing the function call! we were in the middle of an assignment statement. what do we need to change in G?

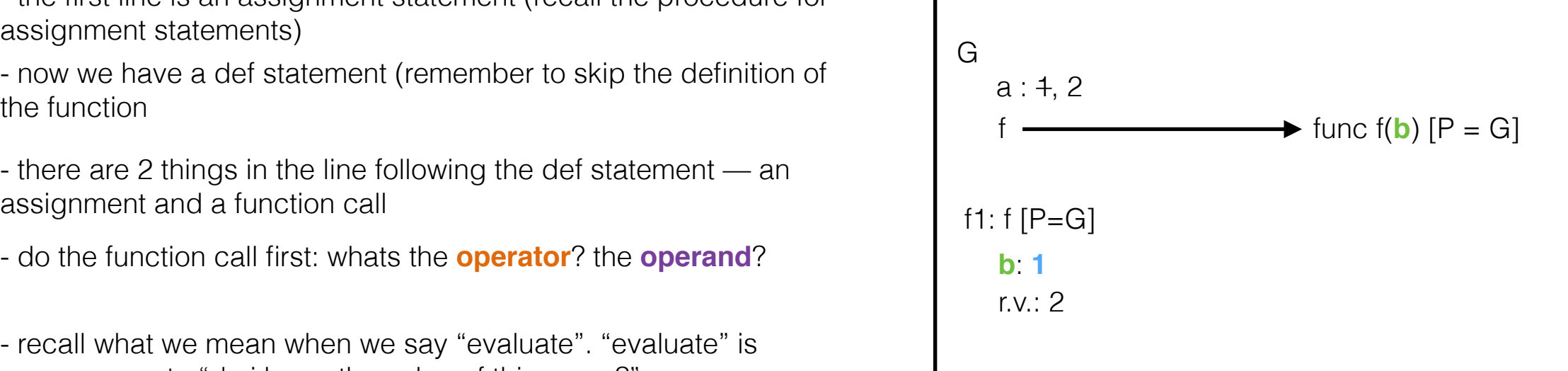

 $a = 1$ def b(b): return a + b  $a = b(a)$  $a = b(a)$ 

### Reasoning Solution

- the first line is an assignment statement (recall the procedure for assignment statements)<br>
G

- now we have a def statement (remember to skip the definition of  $a: 4, 2$ 

- there are 2 things in the line following the def statement — an assignment and a function call

- do the function call first: whats the **operator**? the **operand**?

- recall what we mean when we say "evaluate". "evaluate" is synonymous to "do i know the value of this name?" - do we know the value bound to **b**? **a**?

- now we're ready to open up a new frame (how do we label the frame?)

- what parameters do we pass in? why is the name b? why is the value 1?

- now we're ready to execute the body of the function. what do we return in this case?

- remember where we were when we started doing the function call! we were in the middle of an assignment statement. what do we need to change in G?

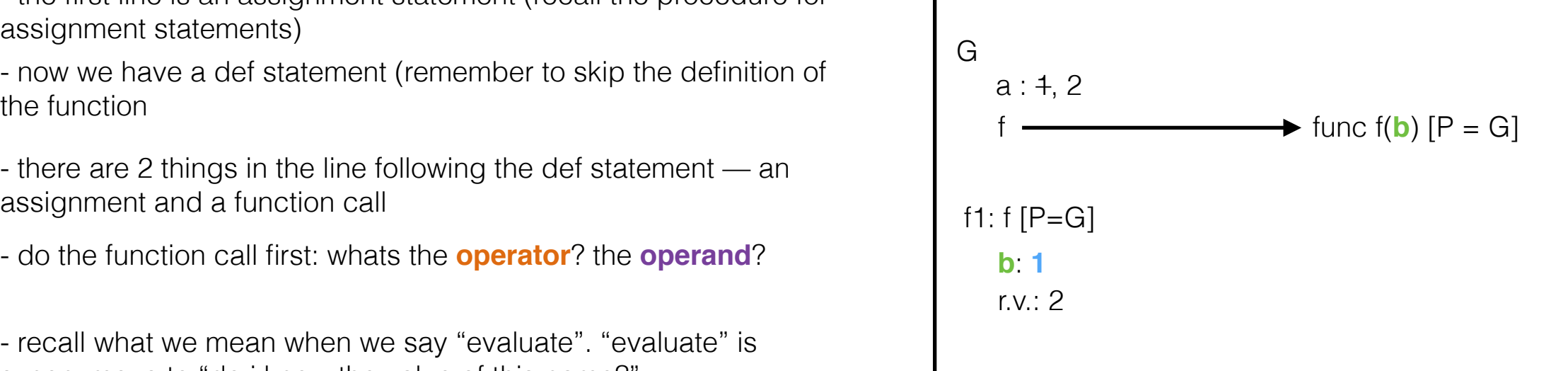

 $a = 1$ def b(b): return a + b  $a = b(a)$  $a = b(a)$ 

## Reasoning Solution

- the first line is an assignment statement (recall the procedure for assignment statements)<br>
G

- now we have a def statement (remember to skip the definition of  $a: 4, 2$ 

- there are 2 things in the line following the def statement — an assignment and a function call

- do the function call first: whats the **operator**? the **operand**?

- recall what we mean when we say "evaluate". "evaluate" is synonymous to "do i know the value of this name?" - do we know the value bound to **b**? **a**?

- now we're ready to open up a new frame (how do we label the frame?)

- what parameters do we pass in? why is the name b? why is the value 1?

- now we're ready to execute the body of the function. what do we return in this case?

- remember where we were when we started doing the function call! we were in the middle of an assignment statement. what do we need to change in G?

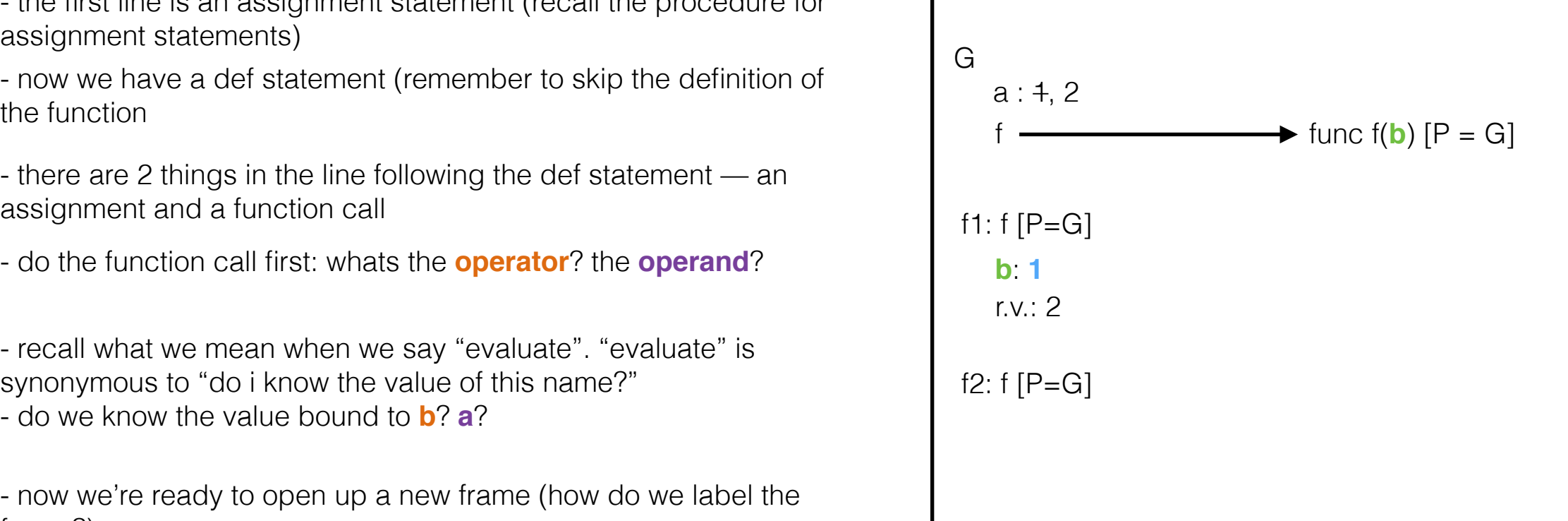

 $a = 1$ def b(b): return a + b  $a = b(a)$  $a = b(a)$ 

## Reasoning Solution

- the first line is an assignment statement (recall the procedure for assignment statements)<br>
G

- now we have a def statement (remember to skip the definition of  $a: 4, 2$ 

- there are 2 things in the line following the def statement — an assignment and a function call

- do the function call first: whats the **operator**? the **operand**?

- recall what we mean when we say "evaluate". "evaluate" is synonymous to "do i know the value of this name?" - do we know the value bound to **b**? **a**?

- now we're ready to open up a new frame (how do we label the frame?)

- what parameters do we pass in? why is the name b? why is the value 1?

- now we're ready to execute the body of the function. what do we return in this case?

- remember where we were when we started doing the function call! we were in the middle of an assignment statement. what do we need to change in G?

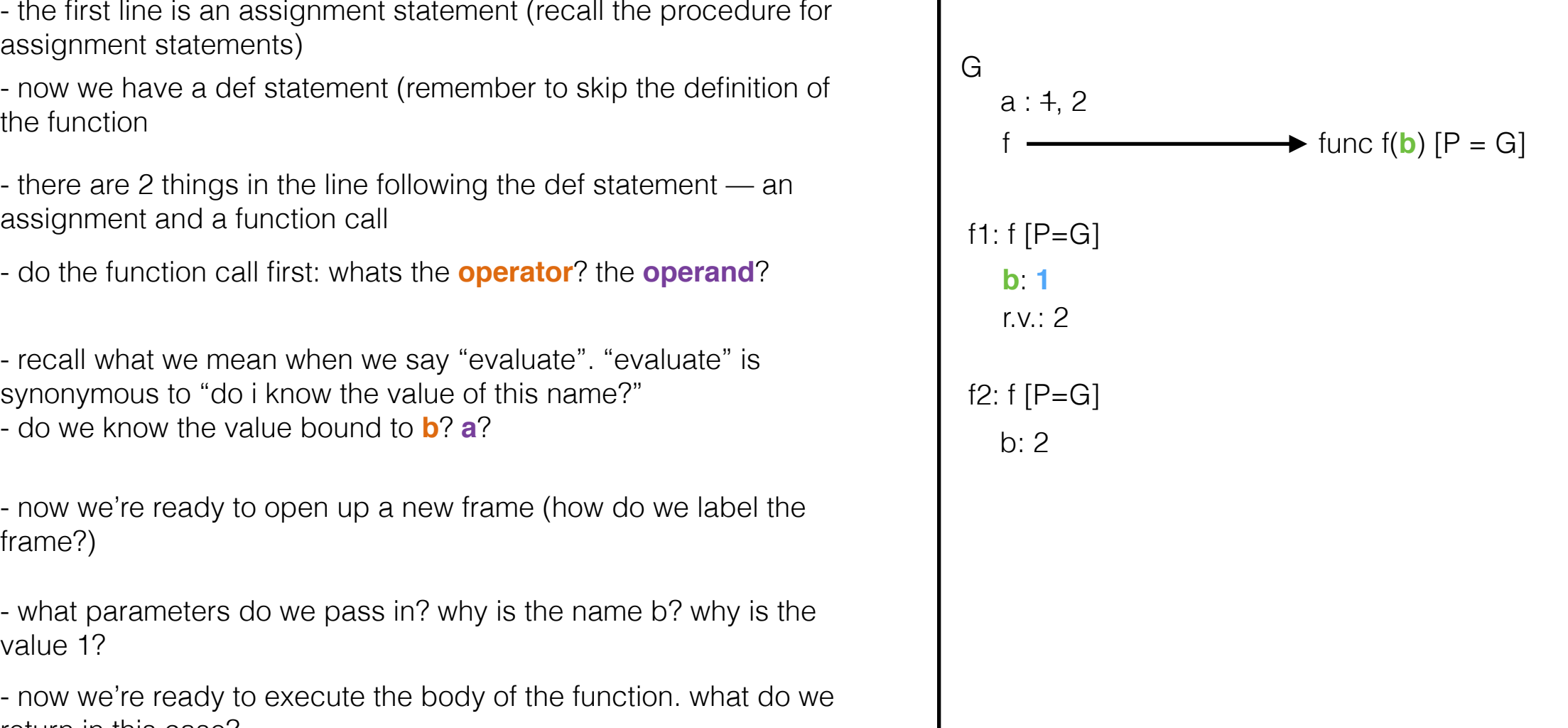

 $a = 1$ def b(b): return a + b  $a = b(a)$  $a = b(a)$ 

### Reasoning Solution

- the first line is an assignment statement (recall the procedure for assignment statements)<br>
G

- now we have a def statement (remember to skip the definition of  $a: 4, 2$ 

- there are 2 things in the line following the def statement — an assignment and a function call

- do the function call first: whats the **operator**? the **operand**?

- recall what we mean when we say "evaluate". "evaluate" is synonymous to "do i know the value of this name?" - do we know the value bound to **b**? **a**?

- now we're ready to open up a new frame (how do we label the frame?)

- what parameters do we pass in? why is the name b? why is the value 1?

- now we're ready to execute the body of the function. what do we return in this case?

- remember where we were when we started doing the function call! we were in the middle of an assignment statement. what do we need to change in G?

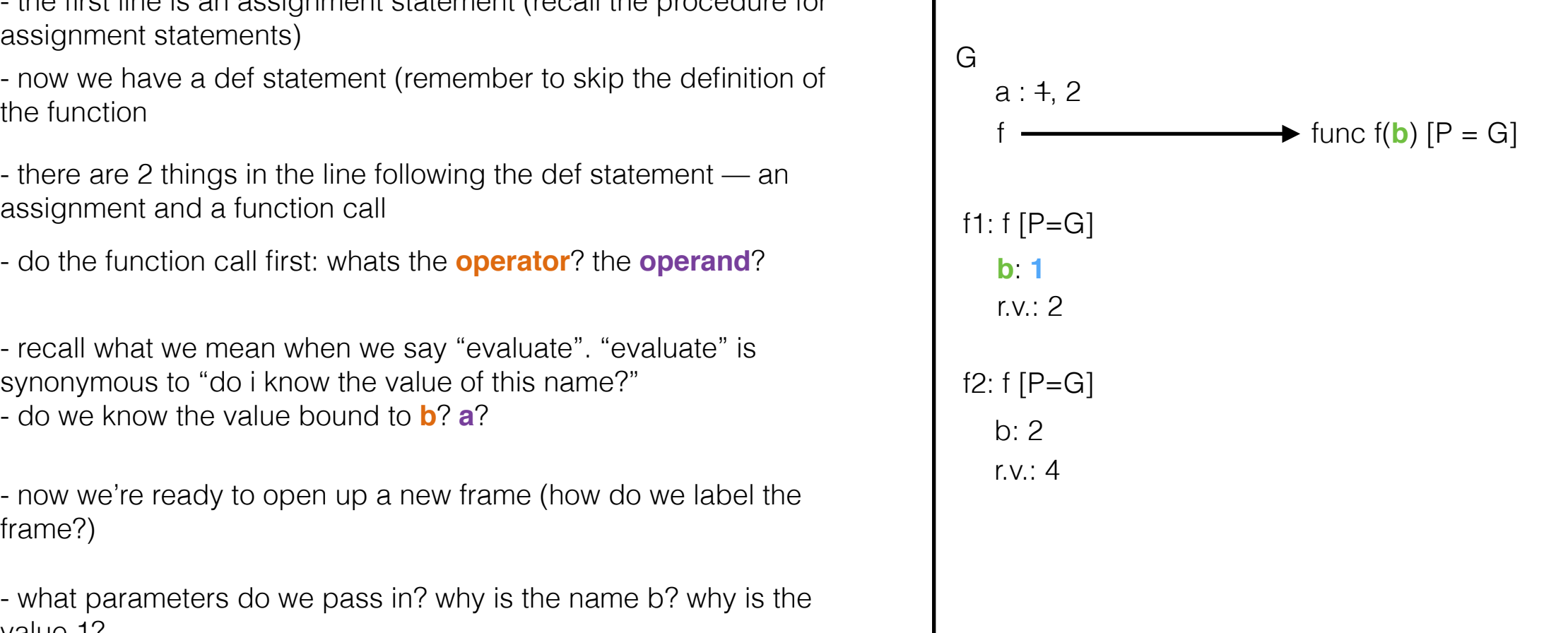

def b(b): return a + b  $a = b(a)$  $a = b(a)$ 

### Reasoning Solution

- the first line is an assignment statement (recall the procedure for assignment statements)<br>
G

- now we have a def statement (remember to skip the definition of  $\begin{bmatrix} 1 & 1 \\ 2 & 3 \end{bmatrix}$  a : 4, 2, 4

- there are 2 things in the line following the def statement — an assignment and a function call

- do the function call first: whats the **operator**? the **operand**?

- recall what we mean when we say "evaluate". "evaluate" is synonymous to "do i know the value of this name?" - do we know the value bound to **b**? **a**?

- now we're ready to open up a new frame (how do we label the frame?)

- what parameters do we pass in? why is the name b? why is the value 1?

- now we're ready to execute the body of the function. what do we return in this case?

- remember where we were when we started doing the function call! we were in the middle of an assignment statement. what do we need to change in G?

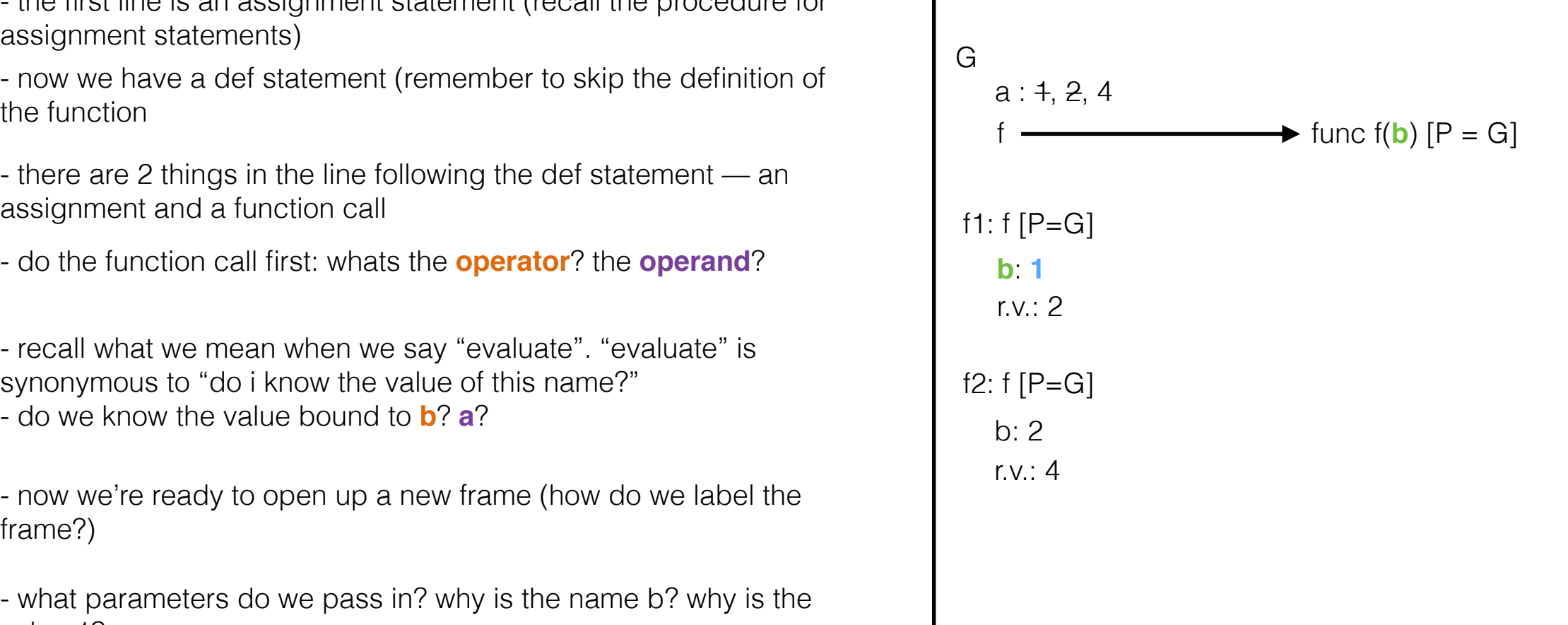

# 2.1 #2

```
Draw the environment diagram that results from running the following code. 
from operator import add 
def sub(a, b): 
   sub = add return a - b 
add = subsub = minprint(add(2, sub(2, 3)))
```

```
Draw the environment diagram that results from running the following code. 
from operator import add 
def sub(a, b): 
   sub = add return a - b 
add = subsub = minprint(add(2, sub(2, 3)))
                                   Solution
```
func min $(...)$   $[P=G]$ 

```
Draw the environment diagram that results from running the following code. 
from operator import add 
def sub(a, b): 
   sub = add return a - b 
add = subsub = minprint(add(2, sub(2, 3)))
```
- ignore the import - first line is a def. (write the name and point it at the function signature) Solution

func min $(...)$   $[P=G]$ 

```
Draw the environment diagram that results from running the following code. 
from operator import add 
def sub(a, b): 
   sub = add return a - b 
add = subsub = minprint(add(2, sub(2, 3)))
```
- ignore the import

- first line is a def. (write the name and point it at the function signature)

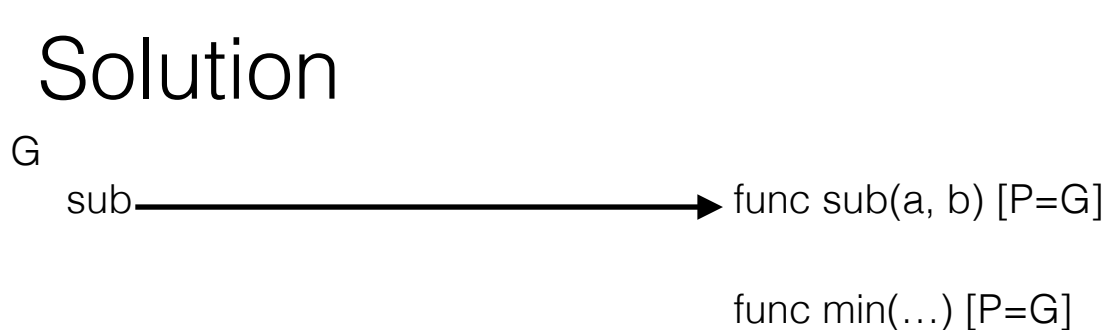

```
Draw the environment diagram that results from running the following code. 
from operator import add 
def sub(a, b): 
   sub = add return a - b 
add = subsub = minprint(add(2, sub(2, 3)))
```
- ignore the import

- first line is a def. (write the name and point it at the function signature)

 $-$  add  $=$  sub is an assignment. whats the value of the LHS? what name do we assign to this value?

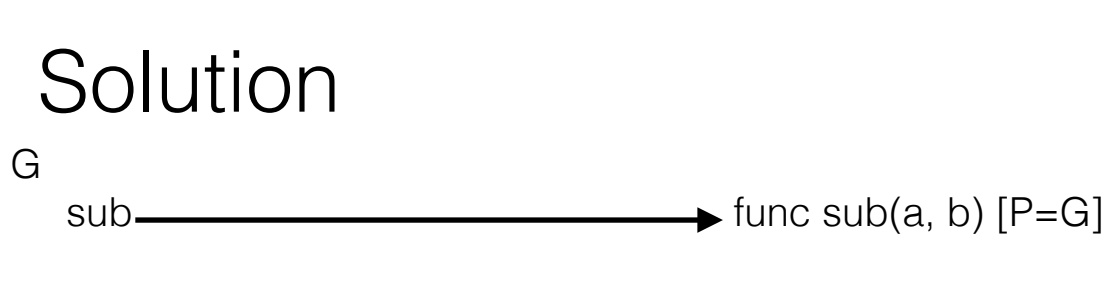

func min $(...)$   $[P=G]$ 

```
Draw the environment diagram that results from running the following code. 
from operator import add 
def sub(a, b): 
   sub = add return a - b 
add = subsub = minprint(add(2, sub(2, 3)))
```
- ignore the import

- first line is a def. (write the name and point it at the function signature)

- add = sub is an assignment. whats the value of the LHS? what name do we assign to this value?

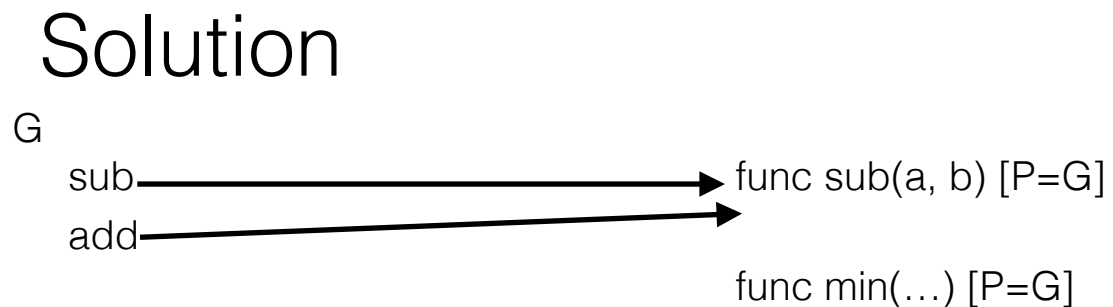

```
Draw the environment diagram that results from running the following code. 
from operator import add 
def sub(a, b): 
   sub = add return a - b 
add = subsub = minprint(add(2, sub(2, 3)))
```
- ignore the import

- first line is a def. (write the name and point it at the function signature)

 $-$  add  $=$  sub is an assignment. whats the value of the LHS? what name do we assign to this value?

- sub = min is another assignment. whats the **value**? whats the **name**? recall that we cannot have the same name bound to 2 values in the same **frame**

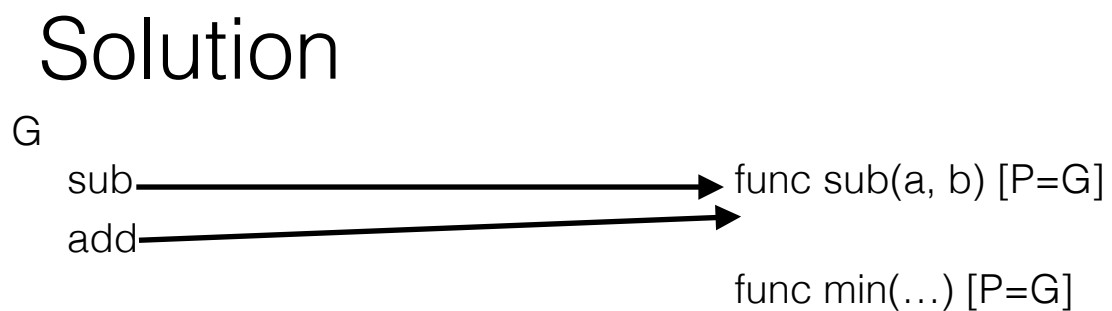

```
Draw the environment diagram that results from running the following code. 
from operator import add 
def sub(a, b): 
   sub = add return a - b 
add = subsub = minprint(add(2, sub(2, 3)))
```
- ignore the import

- first line is a def. (write the name and point it at the function signature)

 $-$  add  $=$  sub is an assignment. whats the value of the LHS? what name do we assign to this value?

- sub = min is another assignment. whats the **value**? whats the **name**? recall that we cannot have the same name bound to 2 values in the same **frame**

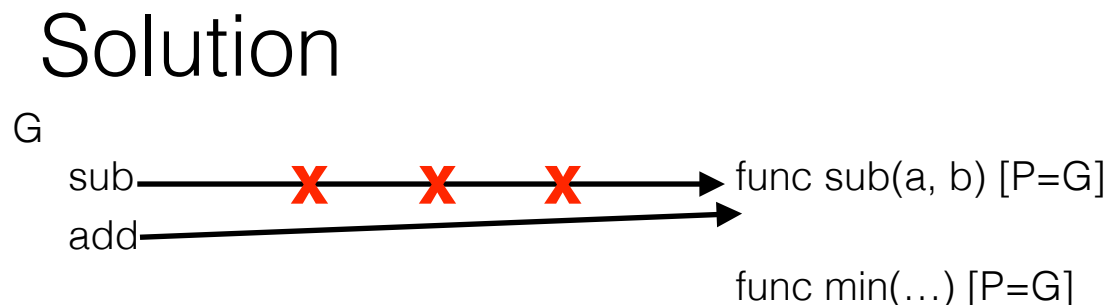
```
Draw the environment diagram that results from running the following code. 
from operator import add 
def sub(a, b): 
   sub = add return a - b 
add = subsub = minprint(add(2, sub(2, 3)))
```
- ignore the import

- first line is a def. (write the name and point it at the function signature)

 $-$  add  $=$  sub is an assignment. whats the value of the LHS? what name do we assign to this value?

- sub = min is another assignment. whats the **value**? whats the **name**? recall that we cannot have the same name bound to 2 values in the same **frame**

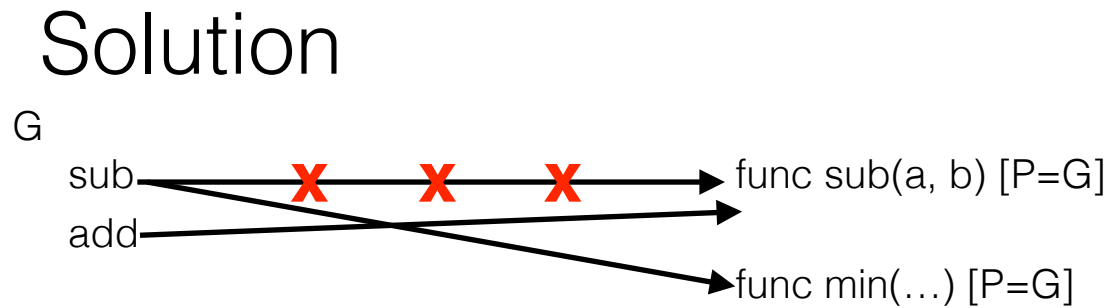

```
Draw the environment diagram that results from running the following code. 
from operator import add 
def sub(a, b): 
   sub = add return a - b 
add = subsub = minprint(add(2, sub(2, 3)))
```
- ignore the import

- first line is a def. (write the name and point it at the function signature)

 $-$  add  $=$  sub is an assignment. whats the value of the LHS? what name do we assign to this value?

- sub = min is another assignment. whats the **value**? whats the **name**? recall that we cannot have the same name bound to 2 values in the same **frame**

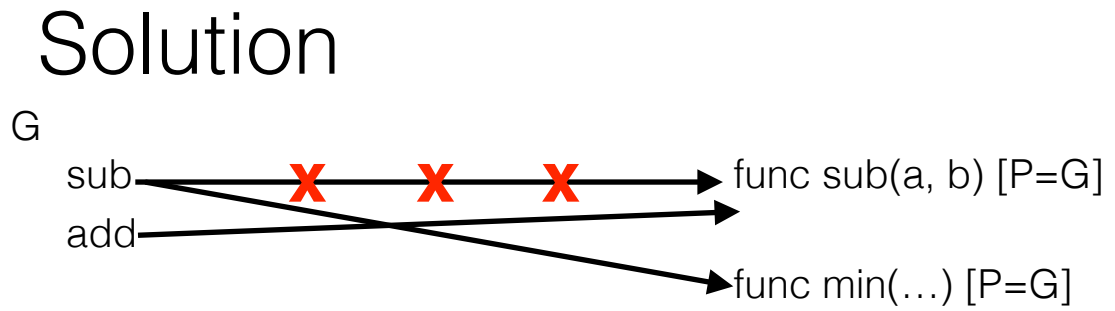

```
Draw the environment diagram that results from running the following code. 
from operator import add 
def sub(a, b): 
   sub = add return a - b 
add = subsub = minprint(add(2, sub(2, 3)))
```
- ignore the import

- first line is a def. (write the name and point it at the function signature)

 $-$  add  $=$  sub is an assignment. whats the value of the LHS? what name do we assign to this value?

- sub = min is another assignment. whats the **value**? whats the **name**? recall that we cannot have the same name bound to 2 values in the same **frame**

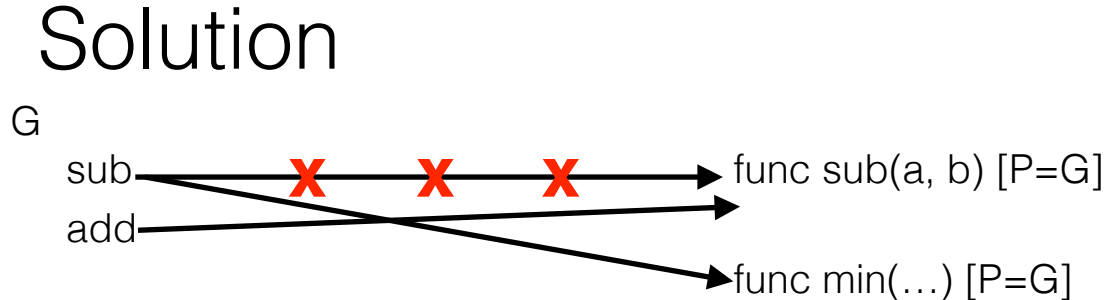

```
Draw the environment diagram that results from running the following code. 
from operator import add 
def sub(a, b): 
   sub = add return a - b 
add = subsub = minprint(add(2, sub(2, 3)))
```

```
- ignore the import
```
- first line is a def. (write the name and point it at the function signature)

 $-$  add  $=$  sub is an assignment. whats the value of the LHS? what name do we assign to this value?

- sub = min is another assignment. whats the **value**? whats the **name**? recall that we cannot have the same name bound to 2 values in the same **frame**

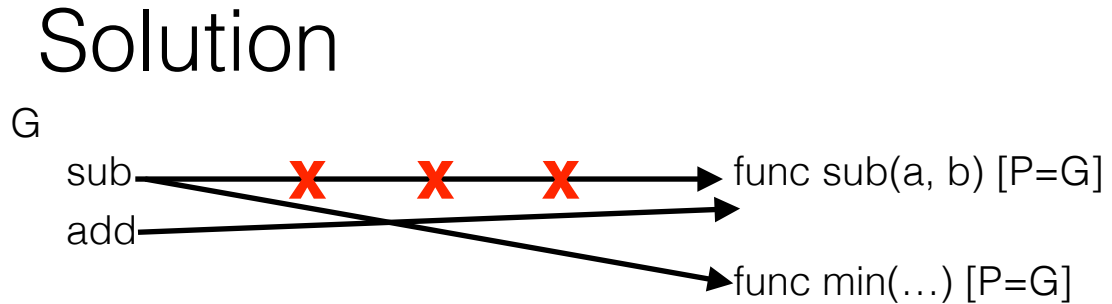

```
Draw the environment diagram that results from running the following code. 
from operator import add 
def sub(a, b): 
   sub = add return a - b 
add = subsub = minprint(add(2, sub(2, 3)))
```
- first line is a def. (write the name and point it at the function signature)

 $-$  add  $=$  sub is an assignment. whats the value of the LHS? what name do we assign to this value?

- sub = min is another assignment. whats the **value**? whats the **name**? recall that we cannot have the same name bound to 2 values in the same **frame**

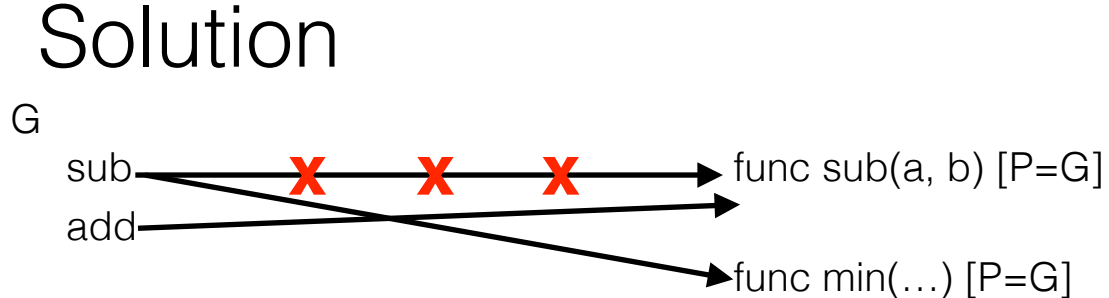

<sup>-</sup> ignore the import

```
Draw the environment diagram that results from running the following code. 
from operator import add 
def sub(a, b): 
   sub = add return a - b 
add = subsub = minprint(add(2, sub(2, 3)))
```
- first line is a def. (write the name and point it at the function signature)

 $-$  add  $=$  sub is an assignment. whats the value of the LHS? what name do we assign to this value?

- sub = min is another assignment. whats the **value**? whats the **name**? recall that we cannot have the same name bound to 2 values in the same **frame**

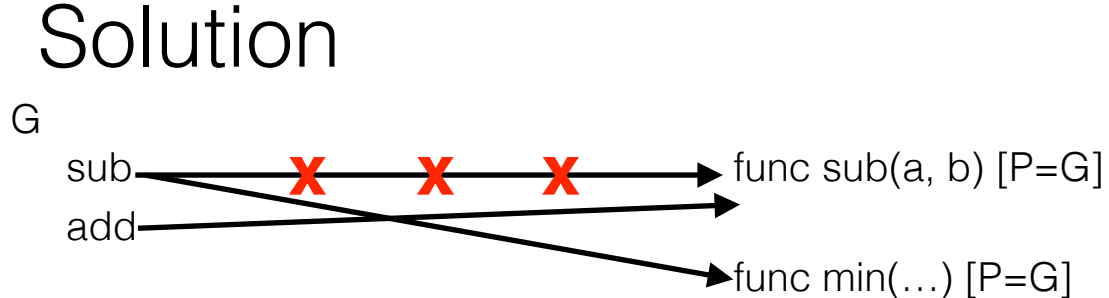

<sup>-</sup> ignore the import

```
Draw the environment diagram that results from running the following code. 
from operator import add 
def sub(a, b): 
   sub = add return a - b 
add = subsub = minprint(add(2, sub(2, 3)))
```

```
- ignore the import
```
- first line is a def. (write the name and point it at the function signature)

 $-$  add  $=$  sub is an assignment. whats the value of the LHS? what name do we assign to this value?

- sub = min is another assignment. whats the **value**? whats the **name**? recall that we cannot have the same name bound to 2 values in the same **frame**

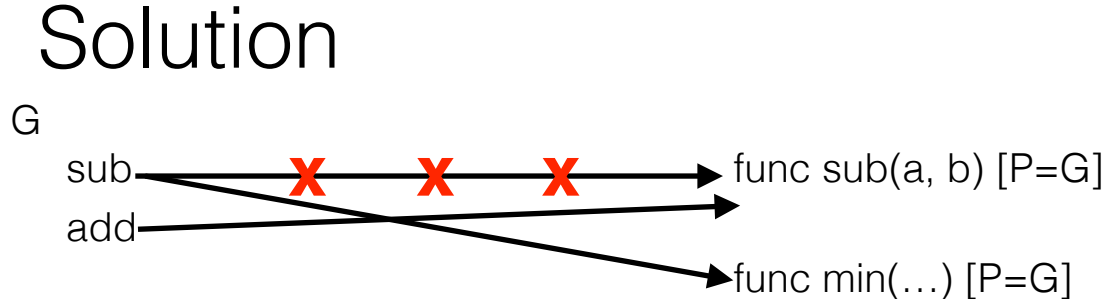

```
Draw the environment diagram that results from running the following code. 
from operator import add 
def sub(a, b): 
   sub = add return a - b 
add = subsub = minprint(add(2, sub(2, 3)))
```
- first line is a def. (write the name and point it at the function signature)

 $-$  add  $=$  sub is an assignment. whats the value of the LHS? what name do we assign to this value?

- sub = min is another assignment. whats the **value**? whats the **name**? recall that we cannot have the same name bound to 2 values in the same **frame**

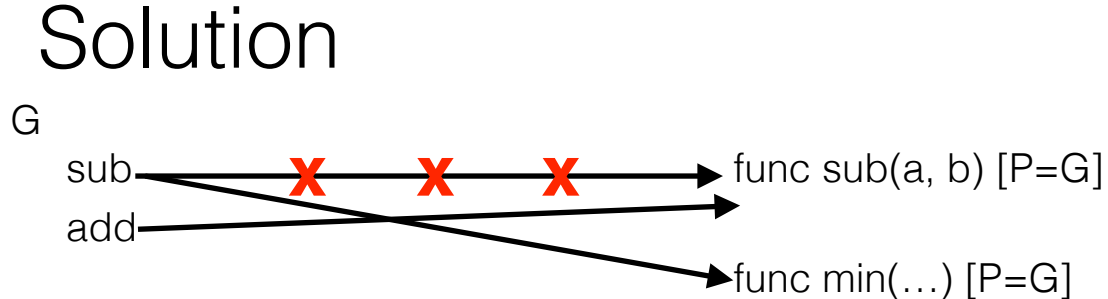

<sup>-</sup> ignore the import

```
Draw the environment diagram that results from running the following code. 
from operator import add 
def sub(a, b): 
   sub = add return a - b 
add = subsub = minprint(add(2, sub(2, 3)))
```
- first line is a def. (write the name and point it at the function signature)

 $-$  add  $=$  sub is an assignment. whats the value of the LHS? what name do we assign to this value?

- sub = min is another assignment. whats the **value**? whats the **name**? recall that we cannot have the same name bound to 2 values in the same **frame**

- now we will walk through the order of function calls. remember, operator then operands!

- what's the first function we call? what's that functions intrinsic name? do we need to draw a frame for this function?

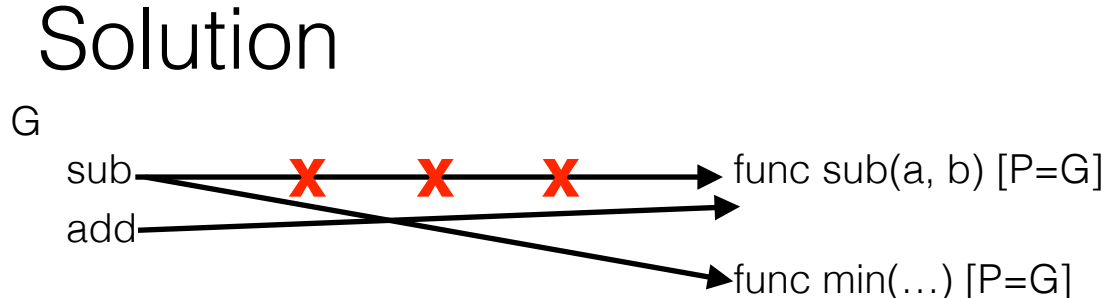

<sup>-</sup> ignore the import

```
Draw the environment diagram that results from running the following code. 
from operator import add 
def sub(a, b): 
   sub = add return a - b 
add = subsub = minprint(add(2, sub(2, 3)))
```
- first line is a def. (write the name and point it at the function signature)

 $-$  add  $=$  sub is an assignment. whats the value of the LHS? what name do we assign to this value?

- sub = min is another assignment. whats the **value**? whats the **name**? recall that we cannot have the same name bound to 2 values in the same **frame**

- now we will walk through the order of function calls. remember, operator then operands!

- what's the first function we call? what's that functions intrinsic name? do we need to draw a frame for this function?

> the first function we call is sub, which is really min. min is built in so we do not need to draw a frame.

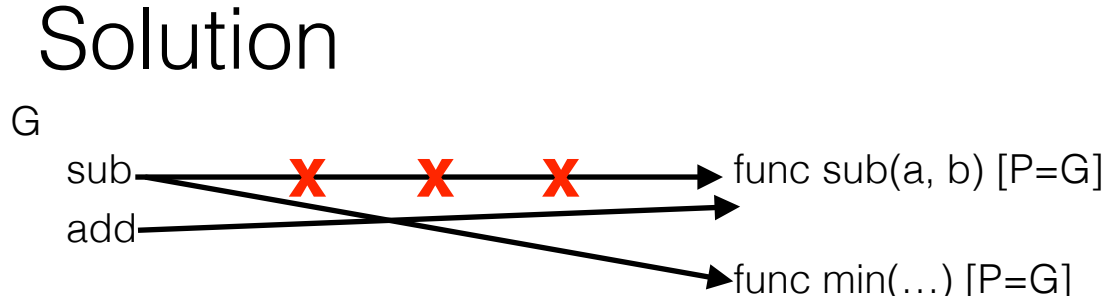

<sup>-</sup> ignore the import

```
Draw the environment diagram that results from running the following code. 
from operator import add 
def sub(a, b): 
   sub = add return a - b 
add = subsub = minprint(add(2, 2 ))
```
- first line is a def. (write the name and point it at the function signature)

 $-$  add  $=$  sub is an assignment. whats the value of the LHS? what name do we assign to this value?

- sub = min is another assignment. whats the **value**? whats the **name**? recall that we cannot have the same name bound to 2 values in the same **frame**

- now we will walk through the order of function calls. remember, operator then operands!

- what's the first function we call? what's that functions intrinsic name? do we need to draw a frame for this function?

> the first function we call is sub, which is really min. min is built in so we do not need to draw a frame.

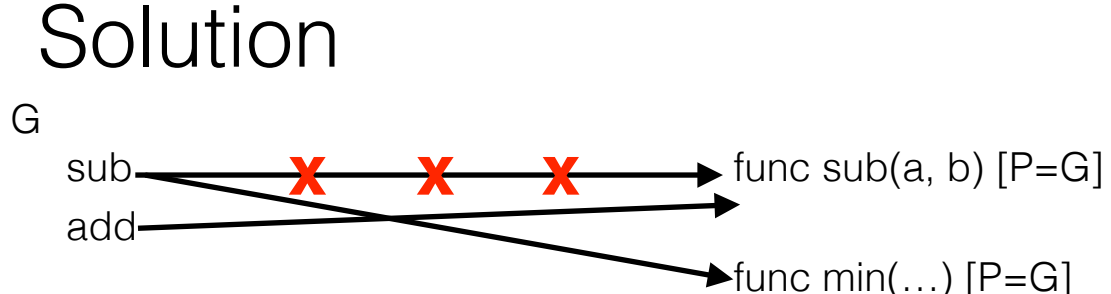

<sup>-</sup> ignore the import

```
Draw the environment diagram that results from running the following code. 
from operator import add 
def sub(a, b): 
   sub = add return a - b 
add = subsub = minprint(add(2, 2 ))
```
- first line is a def. (write the name and point it at the function signature)

 $-$  add  $=$  sub is an assignment. whats the value of the LHS? what name do we assign to this value?

- sub = min is another assignment. whats the **value**? whats the **name**? recall that we cannot have the same name bound to 2 values in the same **frame**

- now we will walk through the order of function calls. remember, operator then operands!

- what's the first function we call? what's that functions intrinsic name? do we need to draw a frame for this function?

> the first function we call is sub, which is really min. min is built in so we do not need to draw a frame.

- what's the next function we call? what's its intrinsic name? what arguments do we pass in?

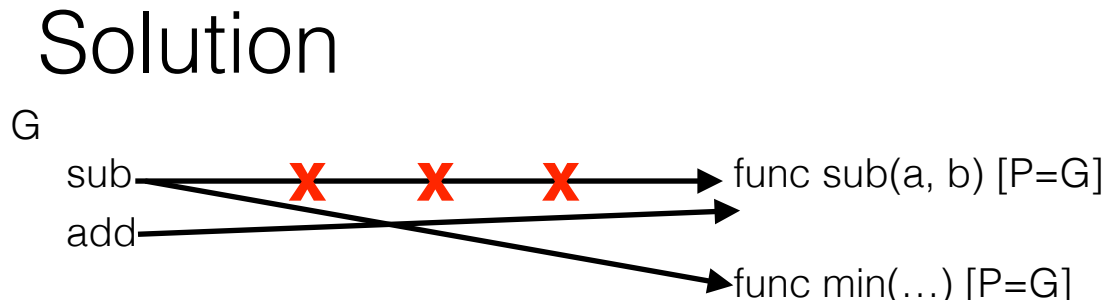

<sup>-</sup> ignore the import

```
Draw the environment diagram that results from running the following code. 
from operator import add 
def sub(a, b): 
   sub = add return a - b 
add = subsub = minprint(add(2, 2 ))
```
- first line is a def. (write the name and point it at the function signature)

 $-$  add  $=$  sub is an assignment. whats the value of the LHS? what name do we assign to this value?

- sub = min is another assignment. whats the **value**? whats the **name**? recall that we cannot have the same name bound to 2 values in the same **frame**

- now we will walk through the order of function calls. remember, operator then operands!

- what's the first function we call? what's that functions intrinsic name? do we need to draw a frame for this function?

> the first function we call is sub, which is really min. min is built in so we do not need to draw a frame.

- what's the next function we call? what's its intrinsic name? what arguments do we pass in?

next is add, which is really sub. we pass in 2 and 2

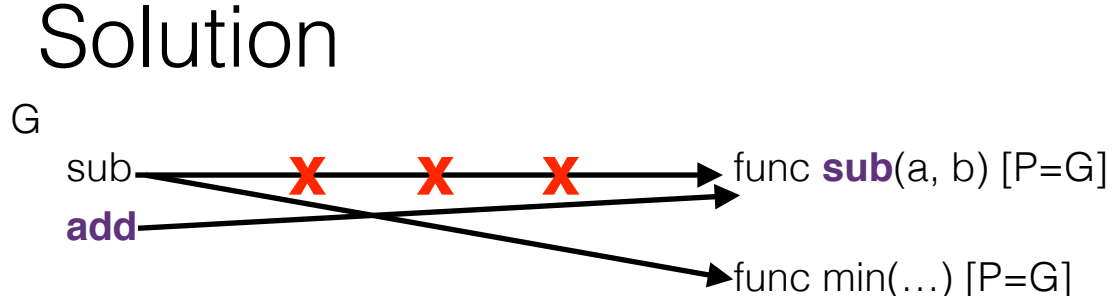

<sup>-</sup> ignore the import

```
Draw the environment diagram that results from running the following code. 
from operator import add 
def sub(a, b): 
   sub = add return a - b 
add = subsub = minprint(add(2, 2 ))
```
- first line is a def. (write the name and point it at the function signature)

 $-$  add  $=$  sub is an assignment. whats the value of the LHS? what name do we assign to this value?

- sub = min is another assignment. whats the **value**? whats the **name**? recall that we cannot have the same name bound to 2 values in the same **frame**

- now we will walk through the order of function calls. remember, operator then operands!

- what's the first function we call? what's that functions intrinsic name? do we need to draw a frame for this function?

> the first function we call is sub, which is really min. min is built in so we do not need to draw a frame.

- what's the next function we call? what's its intrinsic name? what arguments do we pass in?

next is add, which is really sub. we pass in 2 and 2

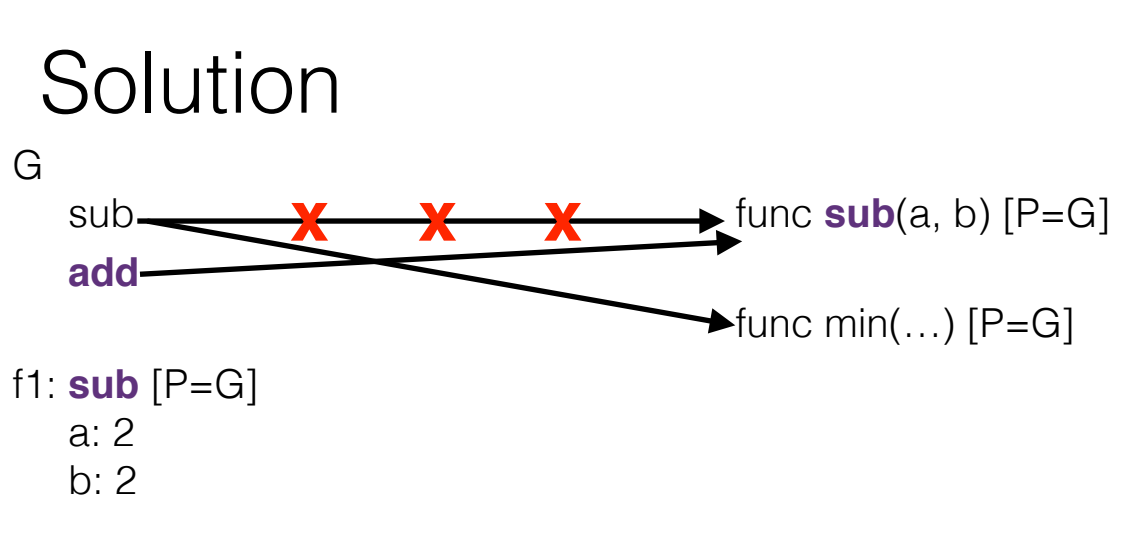

<sup>-</sup> ignore the import

```
Draw the environment diagram that results from running the following code. 
from operator import add 
def sub(a, b): 
   sub = add return a - b 
add = sub
sub = minprint(add(2, 2 ))
```
- first line is a def. (write the name and point it at the function signature)

 $-$  add  $=$  sub is an assignment. whats the value of the LHS? what name do we assign to this value?

- sub = min is another assignment. whats the **value**? whats the **name**? recall that we cannot have the same name bound to 2 values in the same **frame**

- now we will walk through the order of function calls. remember, operator then operands!

- what's the first function we call? what's that functions intrinsic name? do we need to draw a frame for this function?

> the first function we call is sub, which is really min. min is built in so we do not need to draw a frame.

- what's the next function we call? what's its intrinsic name? what arguments do we pass in?

#### next is add, which is really sub. we pass in 2 and 2

- now we are ready to execute the body of the function.  $sub = add$  is an assignment statement. whats the value of the RHS? what name do we bind?

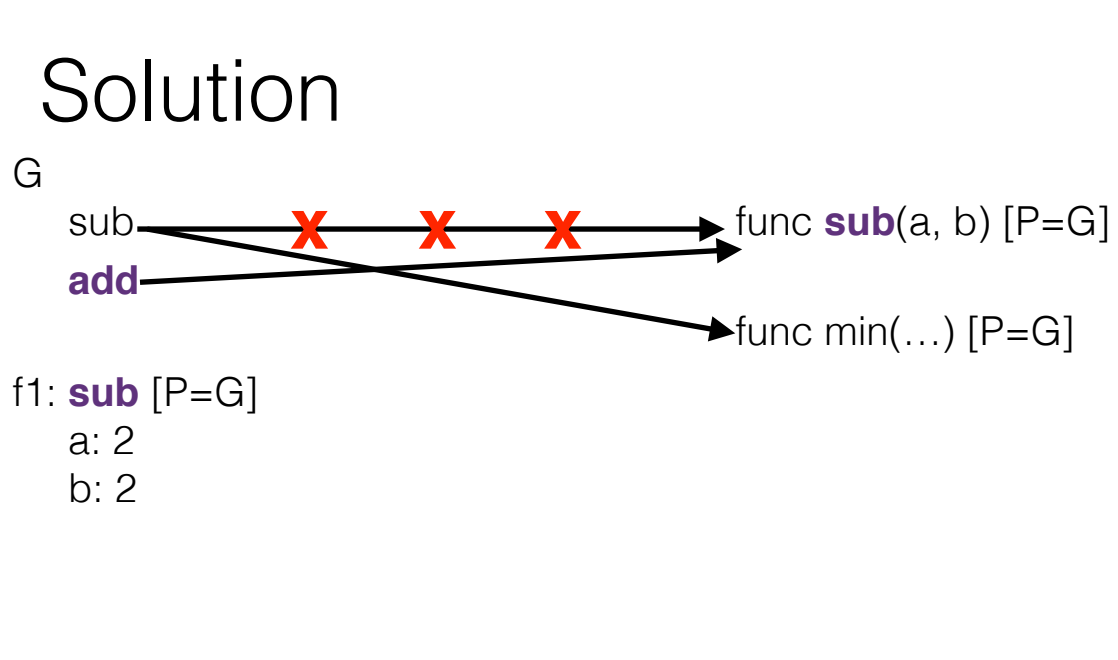

<sup>-</sup> ignore the import

```
Draw the environment diagram that results from running the following code. 
from operator import add 
def sub(a, b): 
   sub = add return a - b 
add = sub
sub = minprint(add(2, 2 ))
```
- first line is a def. (write the name and point it at the function signature)

 $-$  add  $=$  sub is an assignment. whats the value of the LHS? what name do we assign to this value?

- sub = min is another assignment. whats the **value**? whats the **name**? recall that we cannot have the same name bound to 2 values in the same **frame**

- now we will walk through the order of function calls. remember, operator then operands!

- what's the first function we call? what's that functions intrinsic name? do we need to draw a frame for this function?

> the first function we call is sub, which is really min. min is built in so we do not need to draw a frame.

- what's the next function we call? what's its intrinsic name? what arguments do we pass in?

#### next is add, which is really sub. we pass in 2 and 2

- now we are ready to execute the body of the function.  $sub = add$  is an assignment statement. whats the value of the RHS? what name do we bind?

> we look for add in f1. its not there so we look in G. add points to sub. the LHS says sub, so we must bind the name sub

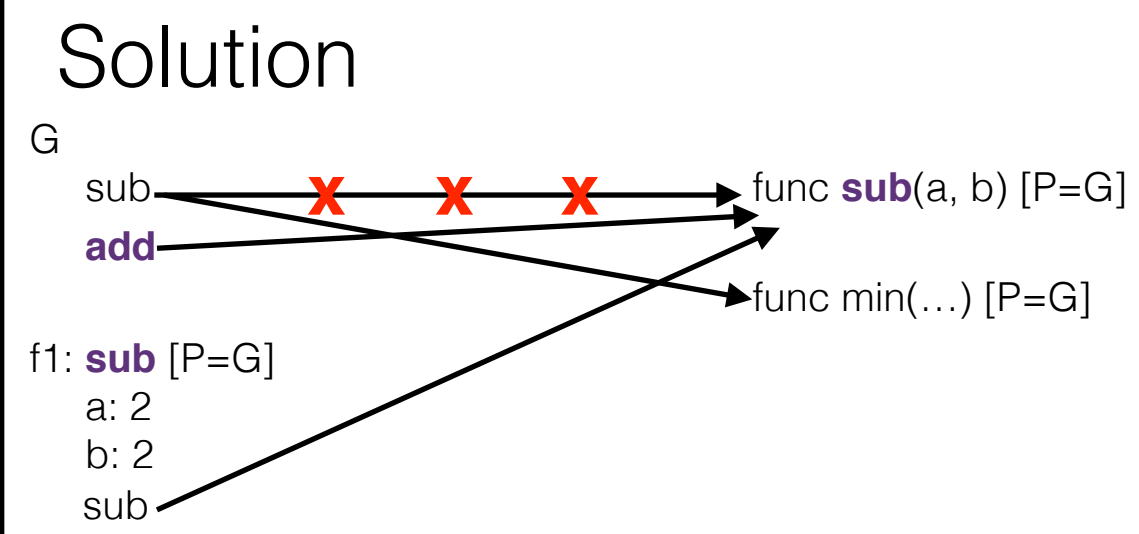

<sup>-</sup> ignore the import

```
Draw the environment diagram that results from running the following code. 
from operator import add 
def sub(a, b): 
   sub = add return a - b 
add = subsub = minprint(add(2, 2 ))
```
- first line is a def. (write the name and point it at the function signature)

 $-$  add  $=$  sub is an assignment. whats the value of the LHS? what name do we assign to this value?

- sub = min is another assignment. whats the **value**? whats the **name**? recall that we cannot have the same name bound to 2 values in the same **frame**

- now we will walk through the order of function calls. remember, operator then operands!

- what's the first function we call? what's that functions intrinsic name? do we need to draw a frame for this function?

> the first function we call is sub, which is really min. min is built in so we do not need to draw a frame.

- what's the next function we call? what's its intrinsic name? what arguments do we pass in?

#### next is add, which is really sub. we pass in 2 and 2

- now we are ready to execute the body of the function.  $sub = add$  is an assignment statement. whats the value of the RHS? what name do we bind?

we look for add in f1. its not there so we look in G. add points to sub. the LHS says sub, so we must bind the name sub

- what do we return from sub? whats a? whats b?

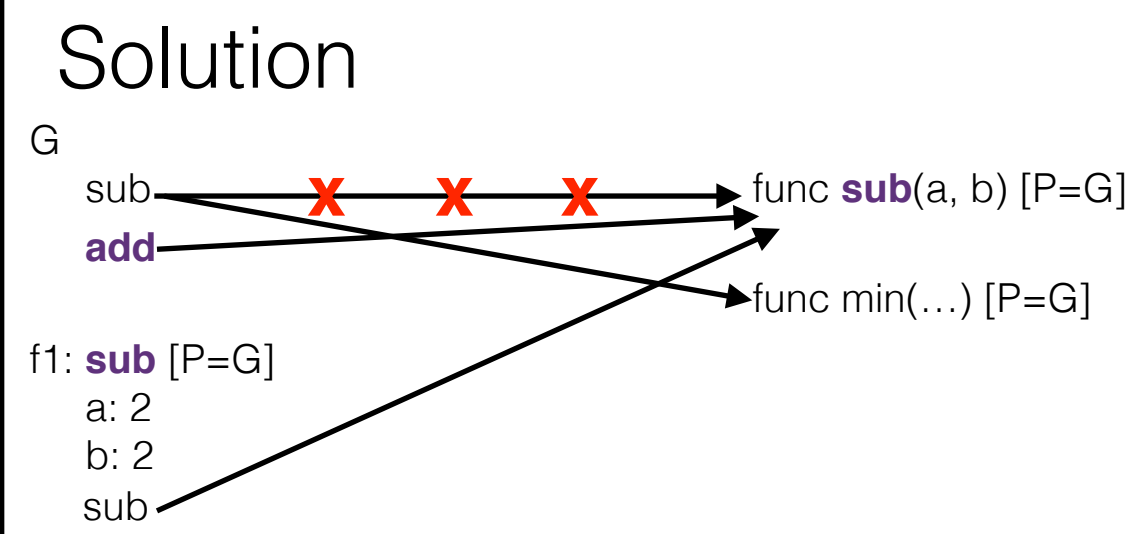

<sup>-</sup> ignore the import

```
Draw the environment diagram that results from running the following code. 
from operator import add 
def sub(a, b): 
   sub = add return a - b 
add = subsub = minprint(add(2, 2 ))
```
- first line is a def. (write the name and point it at the function signature)

 $-$  add  $=$  sub is an assignment. whats the value of the LHS? what name do we assign to this value?

- sub = min is another assignment. whats the **value**? whats the **name**? recall that we cannot have the same name bound to 2 values in the same **frame**

- now we will walk through the order of function calls. remember, operator then operands!

- what's the first function we call? what's that functions intrinsic name? do we need to draw a frame for this function?

> the first function we call is sub, which is really min. min is built in so we do not need to draw a frame.

- what's the next function we call? what's its intrinsic name? what arguments do we pass in?

#### next is add, which is really sub. we pass in 2 and 2

- now we are ready to execute the body of the function.  $sub = add$  is an assignment statement. whats the value of the RHS? what name do we bind? we look for add in f1. its not there so we look in G. add points to sub.

the LHS says sub, so we must bind the name sub

- what do we return from sub? whats a? whats b?  $a=2$ ,  $b=2 \longrightarrow a - b = 0$ 

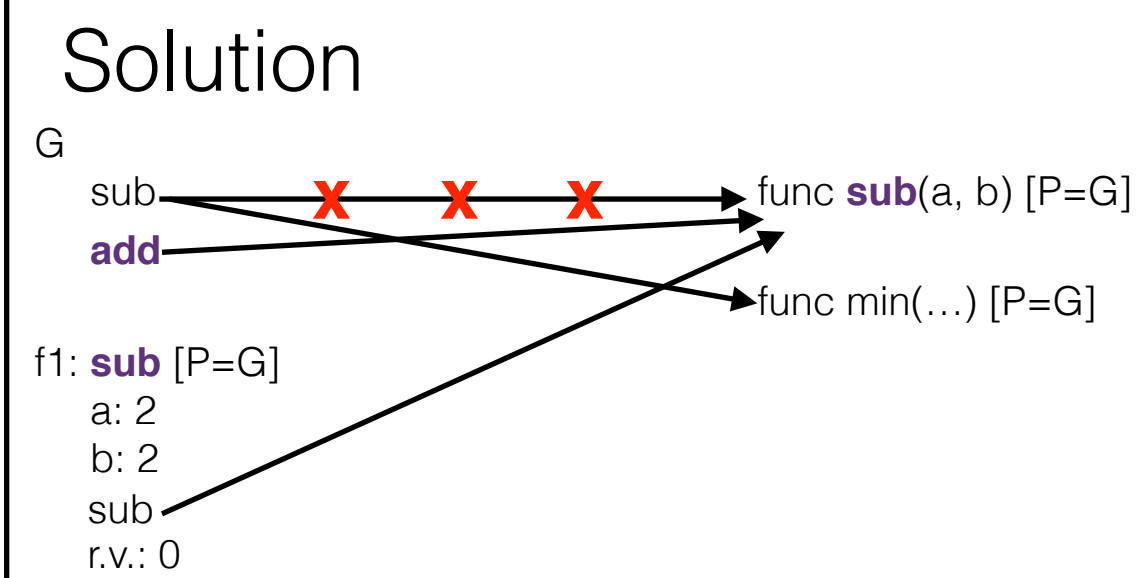

<sup>-</sup> ignore the import

```
Draw the environment diagram that results from running the following code. 
from operator import add 
def sub(a, b): 
   sub = add return a - b 
add = sub
sub = minprint ( 0
```
- ignore the import

- first line is a def. (write the name and point it at the function signature)

- add = sub is an assignment. whats the value of the LHS? what name do we assign to this value?

- sub = min is another assignment. whats the value? whats the name? recall that we cannot have the same name bound to 2 values in the same **frame**

- now we will walk through the order of function calls. remember, operator then operands!

- what's the first function we call? what's that functions intrinsic name? do we need to draw a frame for this function?

> the first function we call is sub, which is really min. min is built in so we do not need to draw a frame.

- what's the next function we call? what's its intrinsic name? what arguments do we pass in?

#### next is add, which is really sub. we pass in 2 and 2

- now we are ready to execute the body of the function.  $sub = add$  is an assignment statement. whats the value of the RHS? what name do we bind? we look for add in f1. its not there so we look in G. add points to sub.

the LHS says sub, so we must bind the name sub

- what do we return from sub? whats a? whats b?  $a=2$ ,  $b=2 \longrightarrow a - b = 0$ 

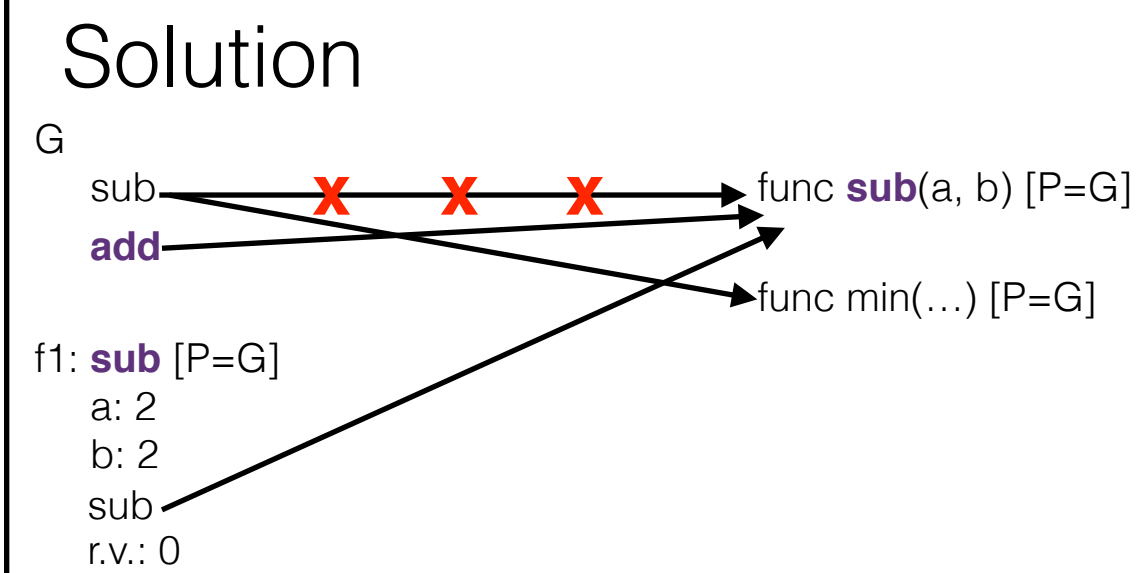

```
Draw the environment diagram that results from running the following code. 
from operator import add 
def sub(a, b): 
   sub = add return a - b 
add = subsub = minprint ( 0
```
- ignore the import

- first line is a def. (write the name and point it at the function signature)

- add = sub is an assignment. whats the value of the LHS? what name do we assign to this value?

- sub = min is another assignment. whats the value? whats the name? recall that we cannot have the same name bound to 2 values in the same **frame**

- now we will walk through the order of function calls. remember, operator then operands!

- what's the first function we call? what's that functions intrinsic name? do we need to draw a frame for this function?

> the first function we call is sub, which is really min. min is built in so we do not need to draw a frame.

- what's the next function we call? what's its intrinsic name? what arguments do we pass in?

#### next is add, which is really sub. we pass in 2 and 2

- now we are ready to execute the body of the function.  $sub = add$  is an assignment statement. whats the value of the RHS? what name do we bind?

we look for add in f1. its not there so we look in G. add points to sub. the LHS says sub, so we must bind the name sub

- what do we return from sub? whats a? whats b?  $a=2$ ,  $b=2 \longrightarrow a - b = 0$ 

- finally, what do we print?

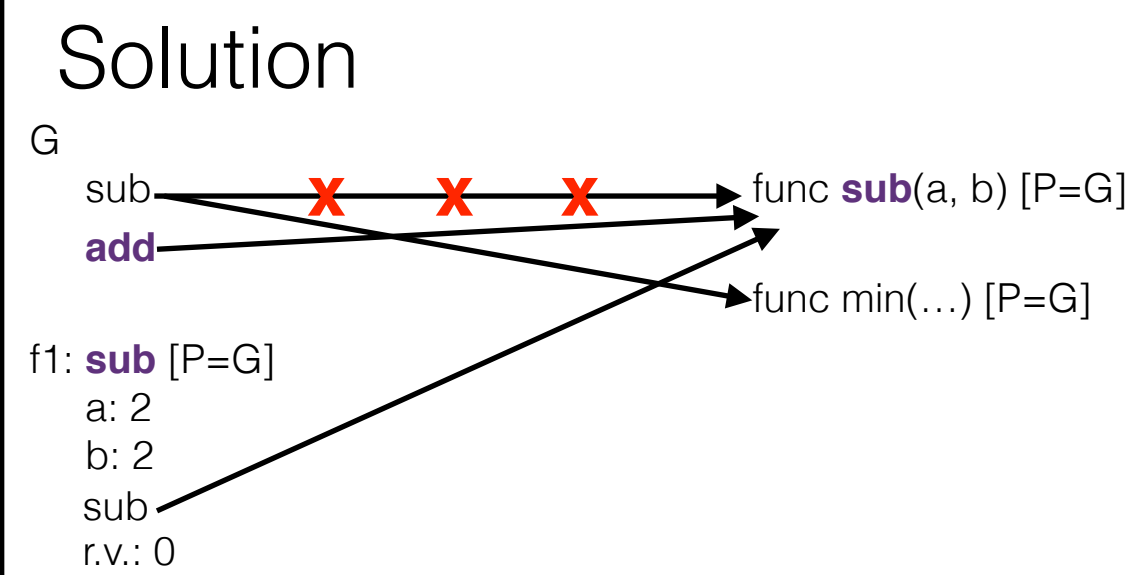

```
Draw the environment diagram that results from running the following code. 
from operator import add 
def sub(a, b): 
   sub = add return a - b 
add = subsub = minprint ( 0
```
- ignore the import

- first line is a def. (write the name and point it at the function signature)

- add = sub is an assignment. whats the value of the LHS? what name do we assign to this value?

- sub = min is another assignment. whats the value? whats the name? recall that we cannot have the same name bound to 2 values in the same **frame**

- now we will walk through the order of function calls. remember, operator then operands!

- what's the first function we call? what's that functions intrinsic name? do we need to draw a frame for this function?

> the first function we call is sub, which is really min. min is built in so we do not need to draw a frame.

- what's the next function we call? what's its intrinsic name? what arguments do we pass in?

#### next is add, which is really sub. we pass in 2 and 2

- now we are ready to execute the body of the function.  $sub = add$  is an assignment statement. whats the value of the RHS? what name do we bind?

we look for add in f1. its not there so we look in G. add points to sub. the LHS says sub, so we must bind the name sub

- what do we return from sub? whats a? whats b?  $a=2$ ,  $b=2 \longrightarrow a - b = 0$ 

- finally, what do we print?  $\overline{0}$ 

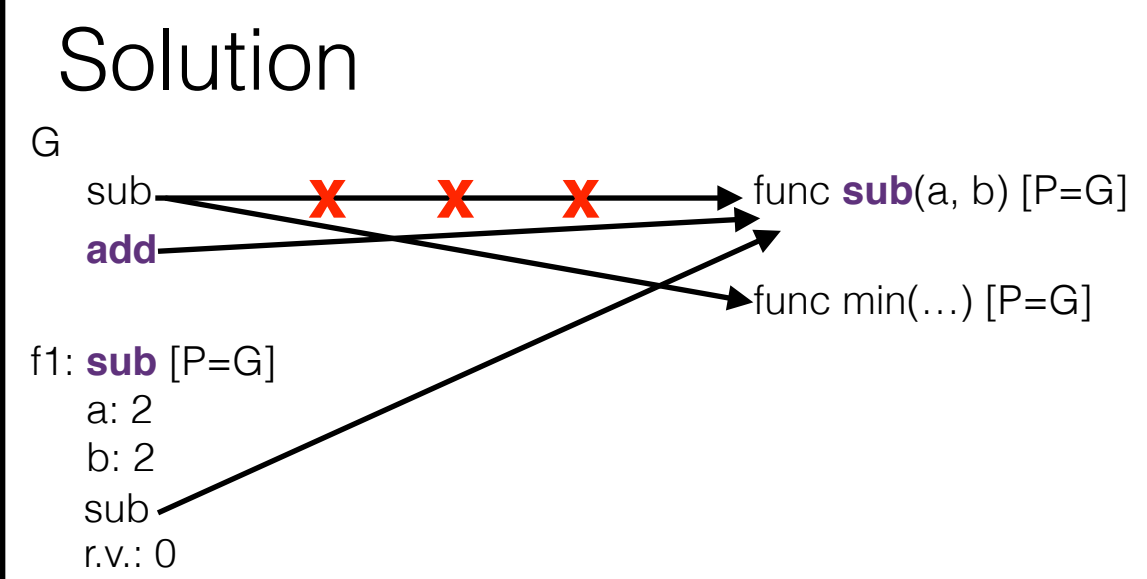

What is a higher order function?

What is a higher order function?

Any function that manipulates other functions.

What is a higher order function?

Any function that manipulates other functions.

How can we *manipulate* other functions?

What is a higher order function?

Any function that manipulates other functions.

How can we *manipulate* other functions?

Pass a function in as an argument. Return a function Both.

What is a higher order function?

Any function that manipulates other functions.

How can we *manipulate* other functions?

Pass a function in as an argument. Return a function Both.

What is a higher order function?

Any function that manipulates other functions.

How can we *manipulate* other functions?

```
Pass a function in as an argument. 
Return a function 
Both.
```

```
Ex: What does the code on the left print? right? 
x = 2def outer(x): 
    def inner(y): 
        print(x) 
    return inner 
outer(1)(3)
                                 x = 2def inner(y): 
                                         print(x) 
                                 def outer(x): 
                                     return inner 
                                 outer(1)(3)
```
What is a higher order function?

Any function that manipulates other functions.

How can we *manipulate* other functions?

```
Pass a function in as an argument. 
Return a function 
Both.
```

```
Ex: What does the code on the left print? right? 
x = 2def outer(x): 
    def inner(y): 
        print(x) 
    return inner 
outer(1)(3)
                                 x = 2def inner(y): 
                                         print(x) 
                                 def outer(x): 
                                     return inner 
                                 outer(1)(3)
            1
```
What is a higher order function?

Any function that manipulates other functions.

How can we *manipulate* other functions?

```
Pass a function in as an argument. 
Return a function 
Both.
```

```
Ex: What does the code on the left print? right? 
           x = 2\frac{x - z}{z} 1<br>inner is defouter(x):
defined def inner(y):
                   print(x) 
so its parent return inner
           outer(1)(3)
                                            x = 2def inner(y): 
                                                    print(x) 
                                            def outer(x): 
                                                 return inner 
                                            outer(1)(3)
inside outer, 
is outer
```
What is a higher order function?

Any function that manipulates other functions.

How can we *manipulate* other functions?

```
Pass a function in as an argument. 
Return a function 
Both.
```

```
Ex: What does the code on the left print? right? 
          x = 2def outer(x):
          def inner(y): print(x) 
so its parent return inner
          outer(1)(3)
                                          x = 2def inner(y): 
                                                  print(x) 
                                          def outer(x): 
                                               return inner 
                                          outer(1)(3)
                      1
                          3
inner is 
defined 
inside outer, 
is outer
```
What is a higher order function?

Any function that manipulates other functions.

How can we *manipulate* other functions?

```
Pass a function in as an argument. 
Return a function 
Both.
```

```
Ex: What does the code on the left print? right? 
          x = 2def outer(x):
          def inner(y): print(x) 
so its parent return inner
          outer(1)(3) looks for x, it
                                         x = 2def inner(y): 
                                                 print(x) 
                                         def outer(x): 
                                              return inner 
                                         outer(1)(3)
                      1
                          3
inner is 
defined 
inside outer, 
is outer so when inner
                         will look in its 
                        parent (outer)
```
What is a higher order function?

Any function that manipulates other functions.

How can we *manipulate* other functions?

```
Pass a function in as an argument. 
Return a function 
Both.
```

```
Ex: What does the code on the left print? right? 
          x = 2def outer(x):
          def inner(y):print(x)
so its parent return inner
          outer(1)(3) looks for x, it
                                        x = 2def inner(y): 
                                                print(x) 
                                        def outer(x): 
                                             return inner 
                                        outer(1)(3)
                     1
                         3
                       1
inner is 
defined 
inside outer, 
is outer so when inner
                        will look in its 
                        parent (outer)
```
What is a higher order function?

Any function that manipulates other functions.

How can we *manipulate* other functions?

```
Pass a function in as an argument. 
Return a function 
Both.
```
You already worked with higher order functions in Lab01! Remember **repeated**?

Ex: What does the code on the left print? right?  $x = 2$ def outer(x):  $def inner(y):$ print(x) so its parent return inner outer(1)(3) looks for x, it  $x = 2$ defined in def inner(y): print(x) def outer(x): return inner outer(1)(3) **1 3 1** inner is defined inside outer, is outer so when inner will look in its parent (outer) inner is G, so its parent is G

What is a higher order function?

Any function that manipulates other functions.

How can we *manipulate* other functions?

```
Pass a function in as an argument. 
Return a function 
Both.
```
You already worked with higher order functions in Lab01! Remember **repeated**?

Ex: What does the code on the left print? right?  $x = 2$ def outer(x):  $def inner(y):$  $print(x)$ so its parent return inner outer(1)(3) looks for x, it  $x = 2$ defined in def inner(y): print(x) def outer(x): **1 1** return inner outer(1)(3) **1 3** inner is defined inside outer, is outer so when inner will look in its parent (outer) inner is G, so its parent is G

What is a higher order function?

Any function that manipulates other functions.

How can we *manipulate* other functions?

```
Pass a function in as an argument. 
Return a function 
Both.
```
You already worked with higher order functions in Lab01! Remember **repeated**?

Ex: What does the code on the left print? right?  $x = 2$ def outer(x):  $def inner(y):$  print(x) so its parent return inner outer(1)(3) looks for x, it  $x = 2$  $\frac{x - z}{1}$  inner is  $\frac{x - z}{2}$  **3**<br>inner is defouter(x):<br>**3**  print(x) def outer(x): **1 1** return inner outer(1)(3) **1 3** defined inside outer, is outer so when inner will look in its parent (outer) inner is G, so its parent is G

What is a higher order function?

Any function that manipulates other functions.

How can we *manipulate* other functions?

```
Pass a function in as an argument. 
Return a function 
Both.
```

```
Ex: What does the code on the left print? right? 
           x = 2def outer(x):
           def inner(y):print(x) return inner 
           outer(1)(3)
                                            x = 2defined in \det inner (y) :
                                                    print(x) 
                         def outer(x): 
1 1
                                                return inner 
                                            outer(1)(3)
                       1
                           3
                                                                3 when inner looks 
                                                                for x, it will look in 
                                                                its parent, which is 
                                                                G
                                                                note this is 
                                                                different from the 
                                                                code on the left!
inner is 
defined 
inside outer, 
so its parent 
is outer so when inner
                         looks for x, it 
                          will look in its 
                          parent (outer)
                                 inner is 
                                 G, so its 
                                 parent is G
```
# Higher Order Functions

What is a higher order function?

Any function that manipulates other functions.

How can we *manipulate* other functions?

```
Pass a function in as an argument. 
Return a function 
Both.
```
You already worked with higher order functions in Lab01! Remember **repeated**?

```
Ex: What does the code on the left print? right? 
           x = 2def outer(x):
            def inner(y):print(x) return inner 
           outer(1)(3)
                                              x = 2defined in \det inner (y);
                                               print(x)
                          \binom{1}{x} arent is G def outer \binom{1}{x}:
                                                   return inner 
                                              outer(1)(3)
                         1
                             3
                                                                    3 when inner looks 
                                                                    for x, it will look in 
                                                                    its parent, which is 
                                                                    \overline{G}note this is 
                                                                    different from the 
                                                                    code on the left!
inner is 
defined 
inside outer, 
so its parent 
is outer so when inner
                           looks for x, it 
                            will look in its 
                           parent (outer)
                                   inner is 
                                   G, so its 
                                    parent is G
                                                               2
```
# Higher Order Functions

What is a higher order function?

Any function that manipulates other functions.

How can we *manipulate* other functions?

```
Pass a function in as an argument. 
Return a function 
Both.
```
You already worked with higher order functions in Lab01! Remember **repeated**?

Ex: What does the code on the left print? right?  $x = 2$ def outer(x):  $def inner(y):$  $print(x)$ so its parent return inner outer(1)(3) looks for x, it  $x = 2$ defined in  $\det$  inner (y); print(x) def outer(x): **1 1** return inner outer(1)(3) **1 3 <sup>3</sup>** when inner looks for x, it will look in its parent, which is  $\overline{G}$ note this is different from the code on the left! inner is defined inside outer, is outer so when inner will look in its parent (outer) inner is G, so its parent is G **2**

Code on the left will print 1. Code on the right will print 2.

# 3.4 #1

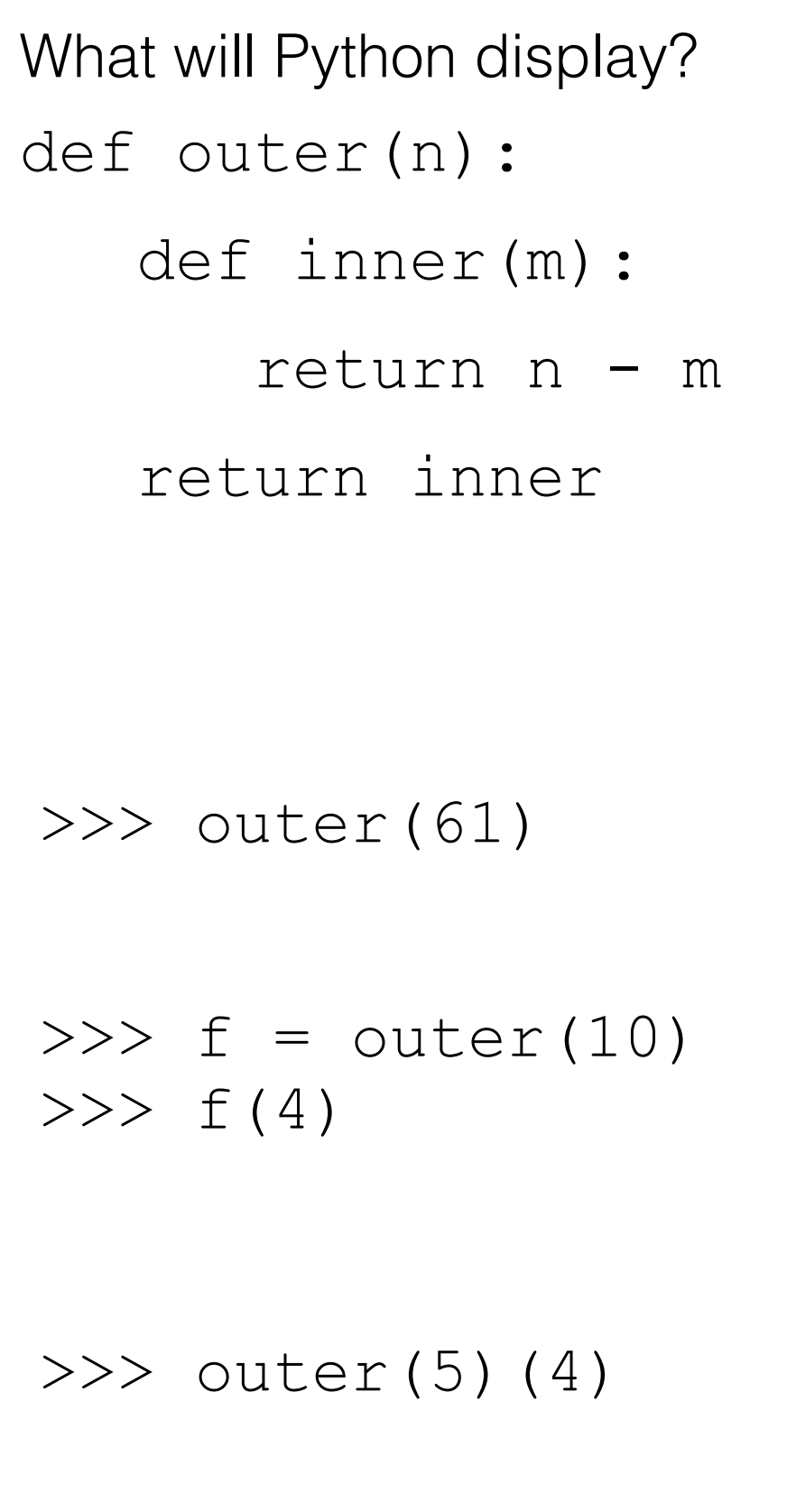

# Reasoning

What will Python display? def outer(n): def inner(m): return n - m return inner >>> outer(61)  $\implies$  f = outer(10)  $>>$  f(4)  $>>$  outer(5)(4)

## Reasoning

- first we call outer. what do we pass in as the argument?

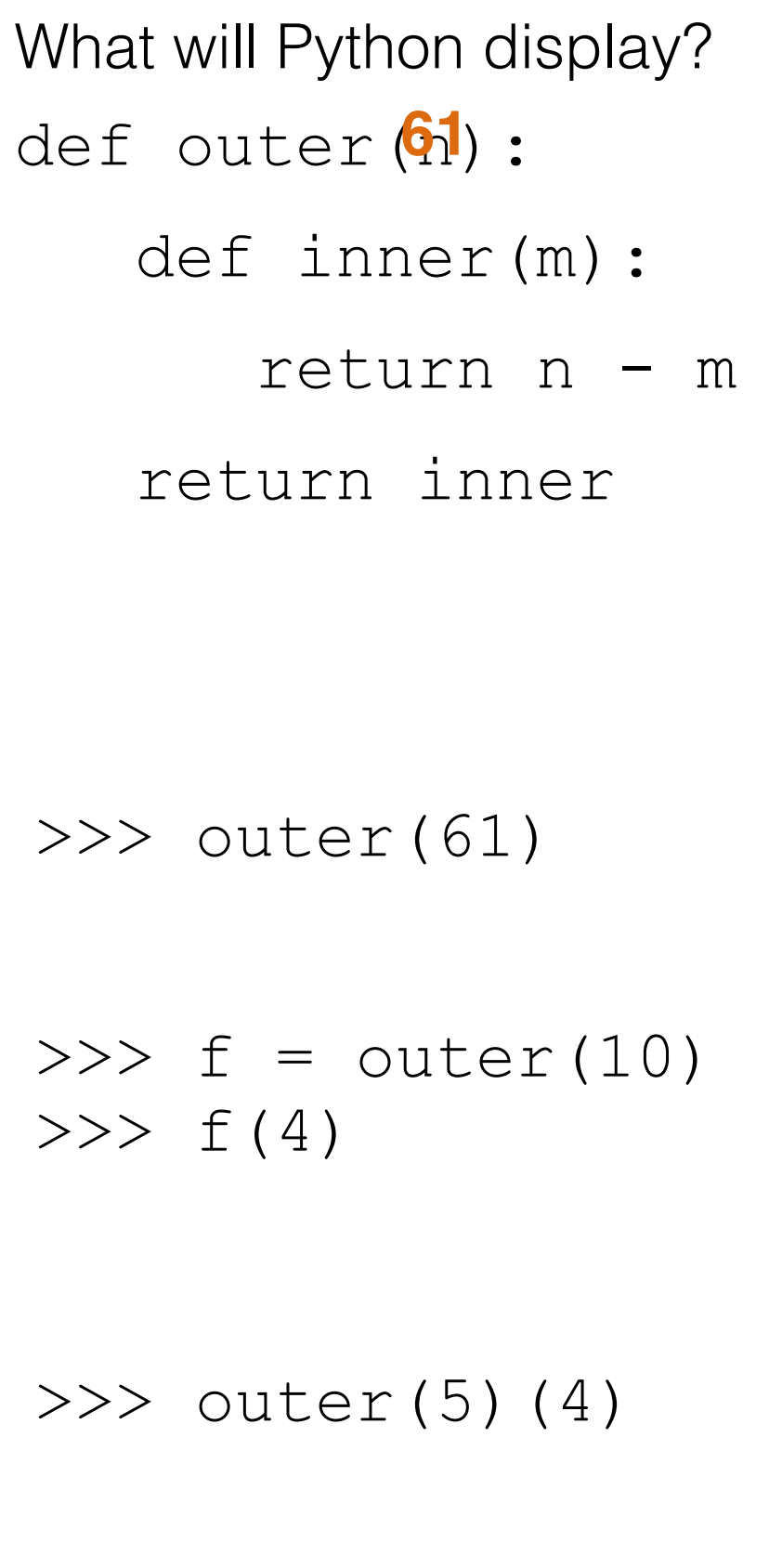

# Reasoning

- first we call outer. what do we pass in as the argument?

we pass in 61.

def inner(m):

return n - m

return inner

>>> outer(61)

 $\implies$  f = outer(10)  $>>$  f(4)

 $>>$  outer(5)(4)

## Reasoning

- first we call outer. what do we pass in as the argument?

we pass in 61.

- now we are ready to execute the body of outer. the first thing we encounter is another function definition

def inner(m):

return n - m

return inner

>>> outer(61)

 $\implies$  f = outer(10)  $>>$  f(4)

 $>>$  outer(5)(4)

## Reasoning

- first we call outer. what do we pass in as the argument?

we pass in 61.

- now we are ready to execute the body of outer. the first thing we encounter is another function definition

- after defining inner, we encounter the line: return inner is this a function call?

def inner(m):

return n - m

return inner

>>> outer(61)

 $\gg$   $>$   $\leq$   $=$   $\text{outer}(10)$  $>>$  f(4)

 $>>$  outer(5)(4)

## Reasoning

- first we call outer. what do we pass in as the argument?

we pass in 61.

- now we are ready to execute the body of outer. the first thing we encounter is another function definition

- after defining inner, we encounter the line: return inner is this a function call?

> no, inner is not a function call. there are no parenthesis! another way to tell its not a function call is by noticing there are no arguments

def inner(m):

return n - m

return inner

>>> outer(61)

 $\implies$  f = outer(10)  $>>$  f(4)

 $>>$  outer(5)(4)

## Reasoning

- first we call outer. what do we pass in as the argument?

we pass in 61.

- now we are ready to execute the body of outer. the first thing we encounter is another function definition

- after defining inner, we encounter the line: return inner is this a function call?

> no, inner is not a function call. there are no parenthesis! another way to tell its not a function call is by noticing there are no arguments

- since inner is not a function call, we must be trying to return the **value** of the **name** inner. what is the value of inner?

def inner(m):

return n - m

return inner

>>> outer(61)

 $\implies$  f = outer(10)  $>>$  f(4)

 $>>$  outer(5)(4)

## Reasoning

- first we call outer. what do we pass in as the argument?

we pass in 61.

- now we are ready to execute the body of outer. the first thing we encounter is another function definition

- after defining inner, we encounter the line: return inner is this a function call?

> no, inner is not a function call. there are no parenthesis! another way to tell its not a function call is by noticing there are no arguments

- since inner is not a function call, we must be trying to return the **value** of the **name** inner. what is the value of inner?

we just defined inner as a function. so the value of the name inner is the function called inner

def inner(m):

return n - m

return inner

## >>> outer(61)

<func …>

 $\implies$  f = outer(10)  $>>$  f(4)

## $>>$  outer(5)(4)

## Reasoning

- first we call outer. what do we pass in as the argument?

we pass in 61.

- now we are ready to execute the body of outer. the first thing we encounter is another function definition

- after defining inner, we encounter the line: return inner is this a function call?

> no, inner is not a function call. there are no parenthesis! another way to tell its not a function call is by noticing there are no arguments

- since inner is not a function call, we must be trying to return the **value** of the **name** inner. what is the value of inner?

we just defined inner as a function. so the value of the name inner is the function called inner

- therefore we return the function called inner. Python will display this as something gross, but we got the important fact: calling outer will return another function

def inner(m):

return n - m

return inner

## >>> outer(61)

<func …>

>>>  $f = outer(10)$  $>>$  f(4)

## $>>$  outer(5)(4)

# Reasoning

- first we call outer. what do we pass in as the argument?

we pass in 61.

- now we are ready to execute the body of outer. the first thing we encounter is another function definition

- after defining inner, we encounter the line: return inner is this a function call?

> no, inner is not a function call. there are no parenthesis! another way to tell its not a function call is by noticing there are no arguments

- since inner is not a function call, we must be trying to return the **value** of the **name** inner. what is the value of inner?

we just defined inner as a function. so the value of the name inner is the function called inner

- therefore we return the function called inner. Python will display this as something gross, but we got the important fact: calling outer will return another function

- in the next line  $(f = outer(10))$ , we again call outer, which we know returns the function inner, but this time we **bind** the returned function to the **name** f

- now we do the function call  $f(4)$ . we know that f is really just inner, and we are passing in 4. what does m get bound to inside inner?

def inner(**A**):

return n - m

return inner

## >>> outer(61)

<func …>

>>>  $f = outer(10)$  $>>$  f(4)

 $>>$  outer(5)(4)

# Reasoning

- first we call outer. what do we pass in as the argument?

we pass in 61.

- now we are ready to execute the body of outer. the first thing we encounter is another function definition

- after defining inner, we encounter the line: return inner is this a function call?

> no, inner is not a function call. there are no parenthesis! another way to tell its not a function call is by noticing there are no arguments

- since inner is not a function call, we must be trying to return the **value** of the **name** inner. what is the value of inner?

we just defined inner as a function. so the value of the name inner is the function called inner

- therefore we return the function called inner. Python will display this as something gross, but we got the important fact: calling outer will return another function

- in the next line  $(f = outer(10))$ , we again call outer, which we know returns the function inner, but this time we **bind** the returned function to the **name** f

- now we do the function call  $f(4)$ . we know that f is really just inner, and we are passing in 4. what does m get bound to inside inner?

4

def inner(**A**):

return n - m

return inner

## >>> outer(61)

<func …>

>>>  $f = outer(10)$  $>>$  f(4)

 $>>$  outer(5)(4)

# Reasoning

- first we call outer. what do we pass in as the argument?

we pass in 61.

- now we are ready to execute the body of outer. the first thing we encounter is another function definition

- after defining inner, we encounter the line: return inner is this a function call?

> no, inner is not a function call. there are no parenthesis! another way to tell its not a function call is by noticing there are no arguments

- since inner is not a function call, we must be trying to return the **value** of the **name** inner. what is the value of inner?

we just defined inner as a function. so the value of the name inner is the function called inner

- therefore we return the function called inner. Python will display this as something gross, but we got the important fact: calling outer will return another function

- in the next line  $(f = outer(10))$ , we again call outer, which we know returns the function inner, but this time we **bind** the returned function to the **name** f

- now we do the function call  $f(4)$ . we know that f is really just inner, and we are passing in 4. what does m get bound to inside inner?

4

 $-$  what is n  $-$  m?

def inner(**A**):

return 10 - 4

return inner

## >>> outer(61)

<func …>

>>>  $f = outer(10)$  $>>$  f(4)

 $>>$  outer(5)(4)

## Reasoning

- first we call outer. what do we pass in as the argument?

we pass in 61.

- now we are ready to execute the body of outer. the first thing we encounter is another function definition

- after defining inner, we encounter the line: return inner is this a function call?

> no, inner is not a function call. there are no parenthesis! another way to tell its not a function call is by noticing there are no arguments

- since inner is not a function call, we must be trying to return the **value** of the **name** inner. what is the value of inner?

we just defined inner as a function. so the value of the name inner is the function called inner

- therefore we return the function called inner. Python will display this as something gross, but we got the important fact: calling outer will return another function

- in the next line  $(f = outer(10))$ , we again call outer, which we know returns the function inner, but this time we **bind** the returned function to the **name** f

- now we do the function call  $f(4)$ . we know that f is really just inner, and we are passing in 4. what does m get bound to inside inner?

4

 $-$  what is n  $-$  m?

n is 10, m is 4. n - m =  $10 - 4 = 6$ 

def inner(**A**):

return 10 - 4

return inner

## >>> outer(61)

<func …>

>>> f = outer(10) >>> f(4) 6

 $>>$  outer(5)(4)

# Reasoning

- first we call outer. what do we pass in as the argument?

we pass in 61.

- now we are ready to execute the body of outer. the first thing we encounter is another function definition

- after defining inner, we encounter the line: return inner is this a function call?

> no, inner is not a function call. there are no parenthesis! another way to tell its not a function call is by noticing there are no arguments

- since inner is not a function call, we must be trying to return the **value** of the **name** inner. what is the value of inner?

we just defined inner as a function. so the value of the name inner is the function called inner

- therefore we return the function called inner. Python will display this as something gross, but we got the important fact: calling outer will return another function

- in the next line  $(f = outer(10))$ , we again call outer, which we know returns the function inner, but this time we **bind** the returned function to the **name** f

- now we do the function call  $f(4)$ . we know that f is really just inner, and we are passing in 4. what does m get bound to inside inner?

4

 $-$  what is n  $-$  m?

n is 10, m is 4. n - m =  $10 - 4 = 6$ 

def inner(**A**):

return 10 - 4

return inner

#### >>> outer(61)

<func …>

>>> f = outer(10) >>> f(4) 6

 $>>$  outer(5)(4)

# Reasoning

- first we call outer. what do we pass in as the argument?

we pass in 61.

- now we are ready to execute the body of outer. the first thing we encounter is another function definition

- after defining inner, we encounter the line: return inner is this a function call?

> no, inner is not a function call. there are no parenthesis! another way to tell its not a function call is by noticing there are no arguments

- since inner is not a function call, we must be trying to return the **value** of the **name** inner. what is the value of inner?

we just defined inner as a function. so the value of the name inner is the function called inner

- therefore we return the function called inner. Python will display this as something gross, but we got the important fact: calling outer will return another function

- in the next line  $(f = outer(10))$ , we again call outer, which we know returns the function inner, but this time we **bind** the returned function to the **name** f

- now we do the function call  $f(4)$ . we know that f is really just inner, and we are passing in 4. what does m get bound to inside inner?

4

 $-$  what is n  $-$  m?

n is 10, m is 4. n - m =  $10 - 4 = 6$ 

## What will Python display?

#### def outer(n):

- def inner(m):
	- return n m

#### return inner

## >>> outer(61)

<func …>

>>> f = outer(10) >>> f(4) 6

 $>>$  outer(5)(4)

# Reasoning

- first we call outer. what do we pass in as the argument?

we pass in 61.

- now we are ready to execute the body of outer. the first thing we encounter is another function definition
- after defining inner, we encounter the line: return inner is this a function call?

no, inner is not a function call. there are no parenthesis! another way to tell its not a function call is by noticing there are no arguments

- since inner is not a function call, we must be trying to return the **value** of the **name** inner. what is the value of inner?

we just defined inner as a function. so the value of the name inner is the function called inner

- therefore we return the function called inner. Python will display this as something gross, but we got the important fact: calling outer will return another function

- in the next line  $(f = outer(10))$ , we again call outer, which we know returns the function inner, but this time we **bind** the returned function to the **name** f

- now we do the function call  $f(4)$ . we know that f is really just inner, and we are passing in 4. what does m get bound to inside inner?

4

 $-$  what is n  $-$  m?

n is 10, m is 4. n - m =  $10 - 4 = 6$ 

def inner(m):

return n - m

return inner

#### >>> outer(61)

<func …>

>>> f = outer(10) >>> f(4) 6

 $>>$  outer(5)(4)

# Reasoning

- first we call outer. what do we pass in as the argument?

we pass in 61.

- now we are ready to execute the body of outer. the first thing we encounter is another function definition

- after defining inner, we encounter the line: return inner is this a function call?

> no, inner is not a function call. there are no parenthesis! another way to tell its not a function call is by noticing there are no arguments

- since inner is not a function call, we must be trying to return the **value** of the **name** inner. what is the value of inner?

we just defined inner as a function. so the value of the name inner is the function called inner

- therefore we return the function called inner. Python will display this as something gross, but we got the important fact: calling outer will return another function

- in the next line  $(f = outer(10))$ , we again call outer, which we know returns the function inner, but this time we **bind** the returned function to the **name** f

- now we do the function call  $f(4)$ . we know that f is really just inner, and we are passing in 4. what does m get bound to inside inner?

4

 $-$  what is n  $-$  m?

n is 10, m is 4. n - m =  $10 - 4 = 6$ 

def inner(**A**):

return n - m

return inner

#### >>> outer(61)

<func …>

$$
>>> f = outer (10)>> f(4)6
$$

 $>>$  outer(5)(4)

# Reasoning

- first we call outer. what do we pass in as the argument?

we pass in 61.

- now we are ready to execute the body of outer. the first thing we encounter is another function definition

- after defining inner, we encounter the line: return inner is this a function call?

> no, inner is not a function call. there are no parenthesis! another way to tell its not a function call is by noticing there are no arguments

- since inner is not a function call, we must be trying to return the **value** of the **name** inner. what is the value of inner?

we just defined inner as a function. so the value of the name inner is the function called inner

- therefore we return the function called inner. Python will display this as something gross, but we got the important fact: calling outer will return another function

- in the next line  $(f = outer(10))$ , we again call outer, which we know returns the function inner, but this time we **bind** the returned function to the **name** f

- now we do the function call  $f(4)$ . we know that f is really just inner, and we are passing in 4. what does m get bound to inside inner?

4

 $-$  what is n  $-$  m?

n is 10, m is 4. n - m =  $10 - 4 = 6$ 

def inner(**A**):

return 5 - m

return inner

#### >>> outer(61)

<func …>

>>> f = outer(10) >>> f(4) 6

 $>>$  outer(5)(4)

# Reasoning

- first we call outer. what do we pass in as the argument?

we pass in 61.

- now we are ready to execute the body of outer. the first thing we encounter is another function definition

- after defining inner, we encounter the line: return inner is this a function call?

> no, inner is not a function call. there are no parenthesis! another way to tell its not a function call is by noticing there are no arguments

- since inner is not a function call, we must be trying to return the **value** of the **name** inner. what is the value of inner?

we just defined inner as a function. so the value of the name inner is the function called inner

- therefore we return the function called inner. Python will display this as something gross, but we got the important fact: calling outer will return another function

- in the next line  $(f = outer(10))$ , we again call outer, which we know returns the function inner, but this time we **bind** the returned function to the **name** f

- now we do the function call  $f(4)$ . we know that f is really just inner, and we are passing in 4. what does m get bound to inside inner?

4

 $-$  what is n  $-$  m?

n is 10, m is 4. n - m =  $10 - 4 = 6$ 

def inner(**A**):

return 5 - 4

return inner

#### >>> outer(61)

<func …>

>>> f = outer(10) >>> f(4) 6

 $>>$  outer(5)(4)

# Reasoning

- first we call outer. what do we pass in as the argument?

we pass in 61.

- now we are ready to execute the body of outer. the first thing we encounter is another function definition

- after defining inner, we encounter the line: return inner is this a function call?

> no, inner is not a function call. there are no parenthesis! another way to tell its not a function call is by noticing there are no arguments

- since inner is not a function call, we must be trying to return the **value** of the **name** inner. what is the value of inner?

we just defined inner as a function. so the value of the name inner is the function called inner

- therefore we return the function called inner. Python will display this as something gross, but we got the important fact: calling outer will return another function

- in the next line  $(f = outer(10))$ , we again call outer, which we know returns the function inner, but this time we **bind** the returned function to the **name** f

- now we do the function call  $f(4)$ . we know that f is really just inner, and we are passing in 4. what does m get bound to inside inner?

4

 $-$  what is n  $-$  m?

n is 10, m is 4. n - m =  $10 - 4 = 6$ 

def inner(**A**):

return 5 - 4

return inner

## >>> outer(61)

<func …>

$$
>>> f = outer (10)>> f(4)6
$$

## $>>$  outer(5)(4)

1

# Reasoning

- first we call outer. what do we pass in as the argument?

we pass in 61.

- now we are ready to execute the body of outer. the first thing we encounter is another function definition

- after defining inner, we encounter the line: return inner is this a function call?

> no, inner is not a function call. there are no parenthesis! another way to tell its not a function call is by noticing there are no arguments

- since inner is not a function call, we must be trying to return the **value** of the **name** inner. what is the value of inner?

we just defined inner as a function. so the value of the name inner is the function called inner

- therefore we return the function called inner. Python will display this as something gross, but we got the important fact: calling outer will return another function

- in the next line  $(f = outer(10))$ , we again call outer, which we know returns the function inner, but this time we **bind** the returned function to the **name** f

- now we do the function call  $f(4)$ . we know that f is really just inner, and we are passing in 4. what does m get bound to inside inner?

4

 $-$  what is n  $-$  m? n is 10, m is 4. n - m =  $10 - 4 = 6$ 

# 3.2 #1

def keep ints(cond, n) :

Reasoning

def keep ints(cond, n) :

Reasoning

- we need to do some action for every number from 1 to n. what python tool should we use?

def keep ints(cond, n) :

Reasoning

- we need to do some action for every number from 1 to n. what python tool should we use?

while loop!

def keep ints(cond, n) :

Reasoning

- we need to do some action for every number from 1 to n. what python tool should we use?

while loop!

- since we want to iterate over all values from 1 to n, we need something to keep our place

def keep ints(cond, n):

Reasoning

- we need to do some action for every number from 1 to n. what python tool should we use?

while loop!

- since we want to iterate over all values from 1 to n, we need something to keep our place

- we want to check if calling cond on each number from 1 to n returns true. so we need to do the following somewhere in our solution: cond(#)

def keep ints(cond, n):

Reasoning

- we need to do some action for every number from 1 to n. what python tool should we use?

while loop!

- since we want to iterate over all values from 1 to n, we need something to keep our place

- we want to check if calling cond on each number from 1 to n returns true. so we need to do the following somewhere in our solution: cond(#)

- if cond(#) returns true, we want to print #

def keep ints(cond, n):

Reasoning

- we need to do some action for every number from 1 to n. what python tool should we use?

while loop!

- since we want to iterate over all values from 1 to n, we need something to keep our place

- we want to check if calling cond on each number from 1 to n returns true. so we need to do the following somewhere in our solution: cond(#)

- if cond(#) returns true, we want to print #

use these facts to help you write a solution

```
def keep ints(cond, n):
```
 $k = 1$ while  $k \le n$ : if cond(k): print(k)

 $k$  += 1

## Reasoning

- we need to do some action for every number from 1 to n. what python tool should we use?

while loop!

- since we want to iterate over all values from 1 to n, we need something to keep our place

- we want to check if calling cond on each number from 1 to n returns true. so we need to do the following somewhere in our solution: cond(#)

- if cond(#) returns true, we want to print #

use these facts to help you write a solution

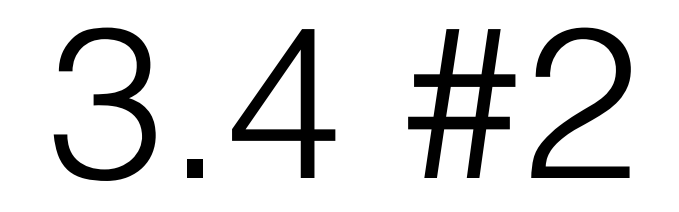

Write a function that takes in a function a number n and returns another function that takes in one parameter cond. The returned function prints the numbers from 1 to n for which calling cond on that number returns true.

def keep\_ints(n):

Reasoning

Write a function that takes in a function a number n and returns another function that takes in one parameter cond. The returned function prints the numbers from 1 to n for which calling cond on that number returns true.

def keep\_ints(n):

Reasoning

- this is very similar to what we just did!
def keep\_ints(n):

Reasoning

- this is very similar to what we just did!

- what does the returned function do? does this sound familiar?

def keep\_ints(n):

Reasoning

- this is very similar to what we just did!

- what does the returned function do? does this sound familiar? the returned function does exactly what keep\_ints used to do

def keep\_ints(n):

Reasoning

- this is very similar to what we just did!

- what does the returned function do? does this sound familiar? the returned function does exactly what keep ints used to do

- instead of keep\_ints doing the work, keep ints will define a function that does that work for us

def keep\_ints(n):

Reasoning

- this is very similar to what we just did!

- what does the returned function do? does this sound familiar? the returned function does exactly what keep ints used to do

- instead of keep\_ints doing the work, keep ints will define a function that does that work for us

def keep\_ints(n):

```
def do_work(cond):
```
Reasoning

- this is very similar to what we just did!

- what does the returned function do? does this sound familiar? the returned function does exactly what keep ints used to do

- instead of keep\_ints doing the work, keep\_ints will define a function that does that work for us

# **def do\_work(cond):**

def keep\_ints(n):

#### **return do\_work**

Reasoning

- this is very similar to what we just did!

- what does the returned function do? does this sound familiar? the returned function does exactly what keep ints used to do

- instead of keep\_ints doing the work, keep\_ints will define a function that does that work for us

### def keep\_ints(n):

#### **def do\_work(cond):**

 $k = 1$ 

- while  $k \le n$ :
	- if cond(k):

print(k)

 $k$  += 1

**return do\_work**

## Reasoning

- this is very similar to what we just did!

- what does the returned function do? does this sound familiar? the returned function does exactly what keep ints used to do

- instead of keep\_ints doing the work, keep\_ints will define a function that does that work for us